# 1 Übungsaufgaben zu Wärmeleitung und Energiebilanzen

## Beispiel 1.5.1

## Wärmedurchgang durch eine geschichtete Wand

Eine Gebäudewand ist aus mehreren Schichten entsprechend nachfolgender Tabelle aufgebaut:

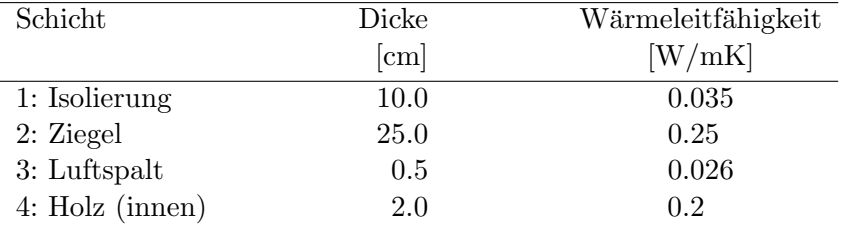

Man berechne die stationäre Temperaturverteilung und die Wärmestromdichte durch die Wand. Geben Sie die Temperaturen in der Mitte der einzelnen Schichten an, und skizzieren Sie die Temperaturverteilung, wenn die Aussentemperatur  $\vartheta_A = -10$  °C und die Innentemperatur  $\vartheta_I = +25$  °C betragen.

#### Lösung

Es gilt für ebene Wände:

$$
\dot{q}_1 = \dot{q}_2 = \dot{q} \tag{1}
$$

$$
-\lambda_1 \frac{T_1 - T_0}{\Delta x_1} = -\lambda_2 \frac{T_2 - T_1}{\Delta x_2}
$$
 (2)

$$
T_1 - T_0 = -\dot{q}\frac{\Delta x_1}{\lambda_1} \tag{3}
$$

$$
T_2 - T_1 = -\dot{q}\frac{\Delta x_2}{\lambda_2} \tag{4}
$$

 $(3) + (4)$  ergibt

$$
T_2 - T_0 = -\dot{q} \left[ \frac{\Delta x_1}{\lambda_1} + \frac{\Delta x_2}{\lambda_2} \right] \tag{5}
$$

Für  $n$  Platten erhält man

$$
\dot{q} = -\frac{T_n - T_0}{\sum \frac{\Delta x_i}{\lambda_i}}.\tag{6}
$$

Es ergibt sich

$$
\dot{q} = -8.435 \,\mathrm{W} \,\mathrm{m}^{-2}.\tag{7}
$$

$$
T_1 = 14,1
$$
 °C,  $T_2 = 22,5$  °C,  $T_1 = 24,2$  °C. (8)

## Beispiel 1.5.2

#### Temperaturverteilung in einer Isolierung

Eine 10 cm dicke Isolierung aus Kunstharzschaum trennt einen Kühlraum mit der Temperatur  $\vartheta_I = -80^\circ \text{C}$  von einem Maschinenraum mit der Temperatur  $\vartheta_M = +80^\circ \text{C}$ . Man berechne die stationäre Wärmestromdichte durch die Isolierung und die Temperaturverteilung.

$$
\lambda = a + b \cdot (\vartheta - \vartheta_0), \quad a = 0,01 \text{ W/mK}, \quad b = 2,0 \cdot 10^{-4} \text{ W/mK}^2, \quad \vartheta_0 = -100 \text{ °C}.
$$

## Lösung

 $\lambda = a + b(\vartheta - \vartheta_0)$  hier nicht mehr konstant! Fouriersche Wärmeleitung:

$$
\dot{q} = -\lambda \frac{\partial T}{\partial x} = -\lambda \frac{\partial \vartheta}{\partial x}
$$
\n(9)

$$
\dot{q} = -[a + b(\vartheta - \vartheta_0)]\frac{\partial \vartheta}{\partial x}
$$
\n(10)

$$
\dot{q}\Delta x = -\int_0^{\Delta x} \lambda(\vartheta(x)) \frac{\mathrm{d}\vartheta}{\mathrm{d}x} \,\mathrm{d}x = -\int_{\vartheta_I}^{\vartheta_M} \lambda(\vartheta) \,\mathrm{d}\vartheta = \int_{\vartheta_I}^{\vartheta_M} [-a - b(\vartheta - \vartheta_0)] \mathrm{d}\vartheta \tag{11}
$$

$$
\dot{q} = -\frac{a(\vartheta_M - \vartheta_I) - b \left[ \frac{\vartheta_M^2 - \vartheta_I^2}{2} - \vartheta_0 (\vartheta_M - \vartheta_I) \right]}{\Delta x} = -48 \,\text{W m}^{-2} \tag{12}
$$

Um die Temperaturverteilung  $\vartheta(x)$  zu erhalten, integriert man von 0 bis x:

$$
x\dot{q} = -a(\vartheta - \vartheta_I) - b\left[\frac{\vartheta^2 - \vartheta_I^2}{2} - \vartheta_0(\vartheta - \vartheta_I)\right]
$$
\n(13)

und erhält eine quadratische Gleichung, die man nach  $\vartheta$  löst. Man erhält:

$$
\vartheta(x) = -\vartheta_0 + \frac{a}{b} \pm \sqrt{\left(\vartheta_0 + \vartheta_I - \frac{a}{b}\right)^2 - \frac{2}{b}\dot{q}x} \tag{14}
$$

$$
\frac{\vartheta(x) - \vartheta_I}{\vartheta_M - \vartheta_I} = \alpha - \sqrt{\alpha^2 + (1 - 2\alpha) \frac{x}{\Delta x}}
$$
(15)

$$
\text{mit} \quad \alpha = \frac{\frac{a}{b} - \vartheta_0 - \vartheta_I}{\vartheta_M - \vartheta_I} = 1,4375. \tag{16}
$$

## Beispiel 1.5.3

#### Wärmedurchgang durch einen Zylindermantel

Berechnen Sie den Wärmestrom pro Länge durch den Mantel eines langen Zylinders mit dem Durchmesser  $2r_0$ , der aus zwei Schichten der Dicken  $\Delta r_1 = r_1 - r_0$  bzw.  $\Delta r_2 = r_2 - r_1$ mit den Wärmeleitfähigkeiten  $\lambda_1$  bzw.  $\lambda_2$  besteht. Die Temperaturen der Oberflächen sind  $T_0$  und  $T_2$ .

## Lösung

Der Wärmestrom  $\dot{Q}$  durch einen Zylindermantel mit Radius  $r$  pro Längeneinheit ist constant.

$$
\dot{Q} = \text{const} = 2\pi r \dot{q}(r) \tag{17}
$$

Wobei  $\dot{q}(r)$ .

Fouriersche Wärmeleitung:

$$
\dot{q} = -\lambda \frac{\partial T}{\partial r} = \frac{\dot{Q}}{2\pi r} \tag{18}
$$

Integration über die erste Schicht ergibt:

$$
T_1 - T_0 = -\frac{\dot{Q}}{2\pi l} \cdot \frac{1}{\lambda_1} \ln \frac{R_1}{R_0},\tag{19}
$$

für 2. Schicht gilt dies auch:

$$
T_2 - T_1 = -\frac{\dot{Q}}{2\pi} \cdot \frac{1}{\lambda_2} \ln \frac{R_2}{R_1},\tag{20}
$$

Addition von (19) und (20) ergibt

$$
T_2 - T_0 = -\frac{\dot{Q}}{2\pi} \cdot \left[ \frac{1}{\lambda_1} \ln \frac{R_1}{R_0} + \frac{1}{\lambda_2} \ln \frac{R_2}{R_1} \right]
$$
 (21)

Lösung:

$$
\dot{Q} = -\frac{2\pi (T_2 - T_0)}{\left[\frac{1}{\lambda_1} \ln \frac{R_1}{R_0} + \frac{1}{\lambda_2} \ln \frac{R_2}{R_1}\right]}
$$
(22)

## Beispiel 1.5.4)

#### Kohlehaufen

Eine 2 m dicke Schicht von Kohlenstaub ist gelagert. Aufgrund chemischer Reaktionen zwischen Kohleteilchen und Luft wird gleichmäßig über die gesamte Kohlenschicht eine Reaktionswärme von 50 W/m<sup>3</sup> frei. Die Temperatur der umgebenden Luft beträgt 30 °C, der Wärmeubergangskoeffizient  $\alpha = 15 \,\mathrm{W/m^2K}$  und die effektive Wärmeleitfähigkeit der Kohlenstaubschicht  $0.2 W/mK$ . An den Boden wird eine Wärmestromdichte von  $30 \,\mathrm{W/m^2}$  abgegeben. Berechnen Sie

- a) die Temperatur  $T_0$  der Oberseite der Kohleschicht,
- b) die Temperaturverteilung in der Kohleschicht,
- c) die maximale Temperatur in der Kohleschicht.

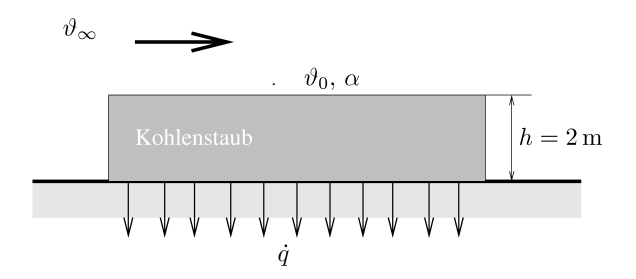

#### Lösung

a) Die Energiebilanz über ein Kontrollvolumen  $\Delta V$  mit den Abmessungen  $\Delta x$ ,  $\Delta y$ ,  $\Delta z$ lautet (1. Hauptsatz) :

$$
\frac{\mathrm{d}\Delta E}{\mathrm{d}t} = \Delta \dot{Q} + \Delta \dot{W} + \Delta \dot{H}.\tag{23}
$$

In dem betrachteten Fall nehmen wir an, dass das Volumen konstant bleibt und die Materie nicht bewegt wird. Daher wird keine Arbeit  $\Delta W = 0$  verrichtet und der Enthalpiestrom  $\Delta H = 0$  verschwindet ebenfalls.

Wir nehmen an, alle Größen hängen nur von der vertikalen Koordinate  $z$  ab. Ebenso, soll der Wärmestrom nur in senkrechter Richtung fließen. Der Nettowärmestrom in das Kontrollvolumen ist

$$
\Delta \dot{Q} = (\dot{q}_z(z) - \dot{q}_z(z + \Delta z)) \Delta x \Delta y = \left( -\lambda \frac{\partial T}{\partial z}(z) + \lambda \frac{\partial T}{\partial z}(z + \Delta z) \right) \Delta x \Delta y. \tag{24}
$$

Entwickeln nach kleinem ∆z ergibt:

$$
\Delta \dot{Q} = \lambda \frac{\partial^2 T}{\partial z^2} \Delta x \Delta y \Delta z + \dots \quad . \tag{25}
$$

Wir betrachten nun die innere Energie  $\Delta E$  in dem Kontrollvolumen  $\Delta V$ . Die innere Energie hängt von der Temperatur T, dem Druck p, dem Volumen  $\Delta V$  und den Konzentrationen  $c_1, ..., c_{k-1}$  der Stoffe 1, ..., k im Kontrollvolumen ab. Es gilt

$$
E = E(T, p, \Delta V, c_1, ....c_{k-1}) = e(T, p, c_1, ....c_{k-1}) \Delta x \Delta y \Delta z \tag{26}
$$

wobei e, die auf das Volumen bezogene innere Energie ist.

Einsetzen in den 1. Haupsatz liefert daher im Grenzfall eines kleinen Kontrollvolumens:

$$
\frac{\mathrm{d}e}{\mathrm{d}t} = \lambda \frac{\partial^2 T}{\partial t^2}.\tag{27}
$$

<sub>1</sub>

Sehen wir uns nun die Änderung der inneren Energie näher an:

$$
\frac{\mathrm{d}e}{\mathrm{d}t} = \left(\frac{\partial e}{\partial T}\right)_{p,c_1,\dots,c_{k-1}} \underbrace{\frac{\partial T}{\partial t}}_{=0} + \left(\frac{\partial e}{\partial p}\right)_{T,c_1,\dots,c_{k-1}} \underbrace{\frac{\partial p}{\partial t}}_{=0} + \underbrace{\sum_{i=1}^{k-1} \left(\frac{\partial e}{\partial c_i}\right)_{T,p,c_{k\neq i}} \frac{\partial c_i}{\partial t}}_{=-\dot{Q}_R}.
$$
 (28)

Wir haben hier angenommen, dass stationäre Druck und Temperaturverhältnisse vorliegen. Beachte, die innere Energie nimmt aufgrund der chemischen Reaktion ab. Es gilt somit:

$$
-\dot{Q}_R = \lambda \frac{\partial^2 T}{\partial z^2} \tag{29}
$$

Integration über die Höhe der Kohleschicht ergibt:

$$
\lambda \frac{\partial T}{\partial z}(h) - \lambda \frac{\partial T}{\partial z}(0) = -\dot{Q}_R h \tag{30}
$$

Es gilt nun

$$
\dot{q}(h) = \alpha (T_0 - T_L) = -\lambda \frac{\partial T}{\partial z} \tag{31}
$$

$$
\dot{q}(0) = -30 \,\mathrm{W/m^2} = -\lambda \frac{\partial T}{\partial z} \tag{32}
$$

Einsetzen liefert:

$$
-\alpha(T_0 - T_L) + \dot{q}(0) = -\dot{Q}_R h \tag{33}
$$

bzw.

$$
T_0 = T_L + \frac{1}{\alpha} \left( \dot{Q}_R h + \dot{q}(0) \right) \tag{34}
$$

b) Temperaturverteilung

$$
T(z) = T_0 - \frac{\dot{Q}_R}{2\lambda}(z^2 - h^2) - \frac{1}{\lambda}\dot{q}(0)(z - h)
$$
 (35)

$$
T(z) = T_o + \frac{1}{\lambda} \left( -\dot{Q}_R \frac{h^2 - z^2}{2} - \dot{q}(0)(h - z) \right)
$$
 (36)

## c) mit (36)

$$
\frac{dT}{dz} = 0 = -\dot{Q}_R z - \dot{q}(0) = 0
$$
\n(37)

$$
y_{\text{max}} = -\frac{\dot{q}(0)}{\dot{Q}_R} = 0.6 \,\text{m} \tag{38}
$$

 $\rightarrow$ in (36)

$$
T_{\text{max}} = 552.8 \,\text{K} \tag{39}
$$

## Beispiel 1.5.5)

#### Ofen

Ein elektrischer Ofen von 30 m Länge wird zur Erwärmung eines kontinuierlichen Metallbandes von der Umgebungstempertur  $\vartheta_{\infty} = 25$ °C auf  $\vartheta_{A} = 1000$ °C verwendet. Das Band der Dicke 1 cm (Wärmekapazität 700 J/kgK, Dichte 7200 kg/m<sup>3</sup>) wird mit solch einer Geschwindigkeit gezogen, dass jedes Bandteilchen zwei Stunden im Ofen verweilt. Die Oberflächentemperatur des Ofens beträgt 50 °C, der Wärmeübergangskoeffizient Luft/Ofen  $20 \,\mathrm{W/m^2K}$ . Berechnen Sie die dem Ofen zuzuführende elektrische Leistung pro Tiefeneinheit.

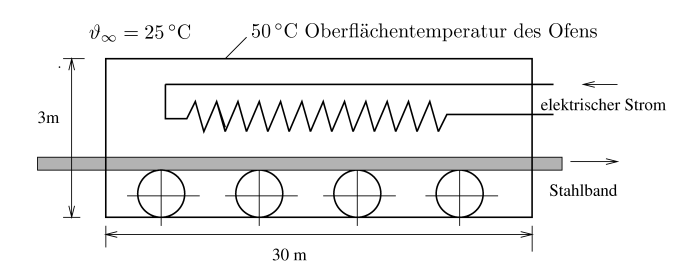

#### Lösung

Energiebilanz (1.HS) Bilanz uber den Ofen, 1. HS: ¨

$$
\frac{\mathrm{d}E}{\mathrm{d}t} = \dot{Q} + \dot{W} + \dot{H}.\tag{40}
$$

Es handelt sich dabei um ein offenes System, dem Masse (Stahlband) zu- bzw. abgefuhrt ¨ wird.

Da stationäre Verhältnisse vorliegen, ändert sich die Gesamtenergie  $E$  des Systems nicht.

$$
\frac{\mathrm{d}E}{\mathrm{d}t} = 0.\tag{41}
$$

An Arbeit wird elektrische Leistung $\dot{W}_{\mathrm{el}}$ zugeführt, die berechnet werden soll.

$$
\dot{W} = \dot{W}_{\text{el}}.\tag{42}
$$

Betrachten wir nun den Gesamtenthalpiestrom des Stahlbandes, Dicke s, Breite b. Er ist die Differenz aus zu- und abgeführtem Enthalpiestrom.

$$
\dot{H} = \dot{H}_{\text{zu}} - \dot{H}_{\text{ab}},\tag{43}
$$

$$
\dot{H}_{\text{zu}} = \rho v_s s b \left( c_p T_{\text{ein}} + \frac{v_s^2}{2} \right), \qquad \dot{H}_{\text{ab}} = \rho v_s s b \left( c_p T_{\text{aus}} + \frac{v_s^2}{2} \right). \tag{44}
$$

Die Wärmastromdichte an der Oberseite ist gegeben durch

$$
\dot{q} = \alpha (T_o - T_\infty) \tag{45}
$$

und somit ist der durch die Oberseite abgegebene Wärmestrom

$$
\dot{Q} = -\dot{q}Lb.\tag{46}
$$

 $\dot{Q}$  ist negativ, da  $\dot{Q}$  das System verlässt. Die Wärmeabgabe an allen anderen Wänden des Ofens (Seite bzw. Boden) und die Wärmeabgabe durch Strahlung vernachlässigen wir hier. Zur Begründung müsste man die vernachlässigten Beiträge abschätzen und zeigen, dass sie klein im Vergleich zu den Hauptbeiträgen der Energiebilanz sind. Wir setzen nun alle Beiträge in die Energiebilanz ein:

$$
0 = -\alpha (T_o - T_\infty)Lb + \rho v_s s b c_p (T_{\text{ein}} - T_{\text{aus}}) + \dot{W}_{el}
$$
\n
$$
(47)
$$

und können daraus die zugeführte elektrisch Leistung berechnen

$$
\frac{\dot{W}_{el}}{b} = 219,75 \,\text{kW} \,\text{m}^{-1}.\tag{48}
$$

# 2 Übungsaufgaben zu erzwungener Konvektion

## Beispiel 2.5.1

uabschnittGleitlager

In einem hohlen Zylinder (Innenradius  $R_2 = 5$  cm, Außenradius  $R_3 = 6$  cm) aus Stahl (Wärmeleitfähigkeit  $\lambda_{\rm S} = 35 \,\rm W/mK$ ) rotiert ein zweiter koaxialer Zylinder (Radius  $R_1 = 4, 7 \text{ cm}$ ) mit der Winkelgeschwindigkeit  $\omega = 50 \text{ s}^{-1}$ . Der Spalt zwischen den beiden Zylindern ist mit Öl (dynamische Viskosität  $\mu = 0, 4$  Pas, Dichte  $\rho = 800 \text{ kg/m}^3$ , Wärmeleitfähigkeit  $\lambda_{\text{O1}} = 0.6 \,\text{W/mK}$  gefüllt. Die Temperatur an der Außenseite des äußeren Zylinders beträgt  $\vartheta_3 = 32 \degree C$ .

- a) Welche Strömungsform liegt vor? (Die Couetteströmung ist stabil, falls Re <  $41, 3\sqrt{R/d}$  gilt, mit  $R = (R_1 + R_2)/2$ ,  $d = R_2 - R_1$  und  $\text{Re} = ud/\nu$ .)
- b) Geben Sie das Geschwindigkeitsprofil an.
- c) Berechnen Sie die Dissipation.
- d) Berechnen Sie die Wärmestromdichte bei  $R = R_2$ .
- e) Berechnen Sie die Temperatur des inneren Zylinders.
- f) Berechnen Sie die maximale Winkelgeschwindigkeit  $\omega_{\text{max}}$ , sodaß die Temperatur des inneren Zylinders  $60^{\circ}$ C nicht übersteigt.
- g) Bei welcher Winkelgeschwindigkeit wird die Couetteströmung instabil? Wie groß ist in diesem Fall die Temperatur des inneren Zylinders?

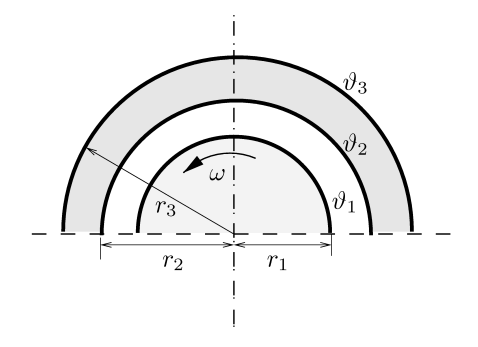

#### Lösung

a) Strömungsform: mit

$$
d = R_2 - R_1 = 0.3 \cdot 10^{-2} \text{m} \tag{49}
$$

und

$$
R = \frac{R_1 + R_2}{2} = 4.85 \cdot 10^{-2} \text{m}
$$
 (50)

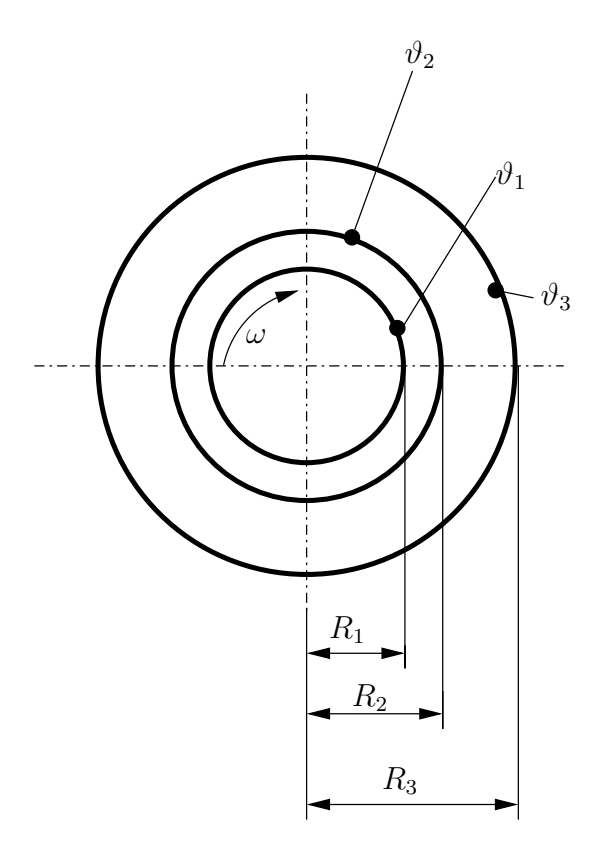

Abbildung 1: Couette-Strömung

erhält man

$$
Re_{krit} = 41.3\sqrt{\frac{R}{d}} = 166\tag{51}
$$

bzw. die Re der Strömung

$$
\text{Re} = \frac{ud}{\nu} = \frac{ud\rho}{\mu} = \frac{\omega R d\rho}{\mu} = 14,55 < \text{Re}_{krit} \tag{52}
$$

 $\Rightarrow$ laminare Couette-Strömung

**b)** Näherungsweise handelt es sich um eine ebene Couette-Strömung (Abb. 2), da $d \ll$  $R_2$ .

Kräftebilanz für das Kontrollvolumen:

$$
\tau(y) \Delta x \Delta z - \tau(y + \Delta y) \Delta x \Delta z = 0 \tag{53}
$$

$$
\frac{\partial \tau(y)}{\partial y} = 0 \tag{54}
$$

$$
\tau(y) = \text{const} = \tau \tag{55}
$$

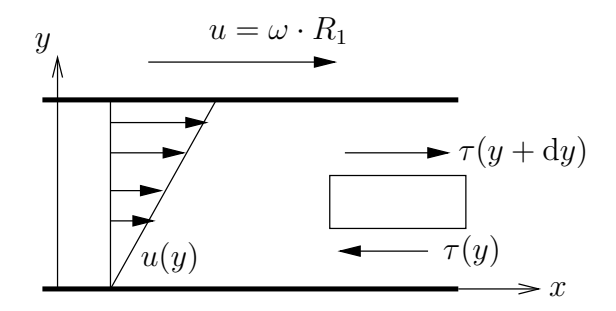

Abbildung 2: Ebene Couette-Strömung

Annahme: Newton'sches Fluid, also

$$
\tau = \mu \frac{\mathrm{d}u}{\mathrm{d}y} \,,\tag{56}
$$

mit Glg. (55)

$$
\mu \mathrm{d}u = \tau \mathrm{d}y \tag{57}
$$

und der Randbedingung

$$
u(0) = 0 \tag{58}
$$

erhält man das Geschwindigkeitsprofil

$$
u(y) = \frac{\tau}{\mu} \cdot y \tag{59}
$$

Speziell:

$$
u_{\text{max}}(y = d) = \frac{\tau}{\mu}d = \omega R_1 \leftrightarrow \tau = \frac{\omega R_1}{\mu d}
$$
(60)

c) Die am Kontrollvolumen  $\Delta V$  verrichtete mechanische Arbeit  $\dot{W}^{\Delta}$  pro Zeit beträgt

$$
\dot{W}^{\Delta} = \tau(y + \Delta y)u(y + \Delta y)\Delta x \Delta z - \tau(y)u(y)\Delta x \Delta z = \frac{d(\tau u)}{dy} \Delta y \Delta x \Delta z + \dots (61)
$$

Für die Dissipation (Arbeit pro Volumen und Zeit) erhält man

$$
\dot{\phi} = \lim_{\Delta V \to 0} \frac{\dot{W}^{\Delta}}{\Delta V} = \frac{\mathrm{d}(\tau u)}{\mathrm{d}y} \tag{62}
$$

mit (56) ergibt sich

$$
\dot{\phi} = \mu \left(\frac{\mathrm{d}u}{\mathrm{d}y}\right)^2 > 0\tag{63}
$$

oder mit (59) und (60)

$$
\dot{\phi} = \mu \frac{u^2}{d^2} = \mu \frac{\omega^2 R_1^2}{d^2} \,. \tag{64}
$$

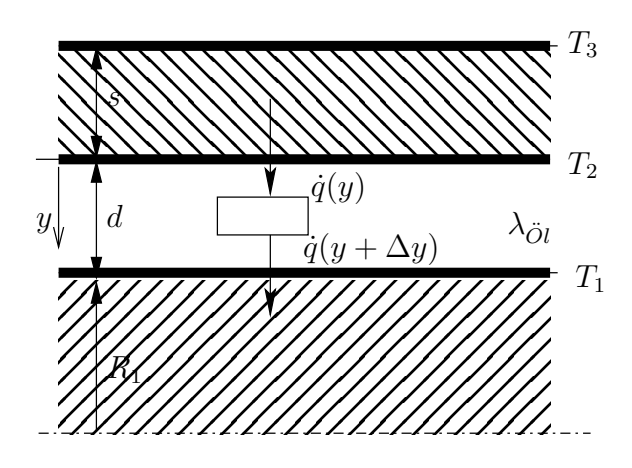

Abbildung 3: Bilanz zur Couette-Strömung

Bemerkung: Entropiebilanz für Kontrollvolumen  $\Delta V$ . Wir möchten nun die Entropieproduktion pro Volumen berechnen. Da es sich um einen stationären Prozess handelt, ist die Entropie  $S^{\Delta}$  im Kontrollvolumen konstant.

$$
0 = \frac{\mathrm{d}S^{\Delta}}{\mathrm{d}t} = \frac{\dot{Q}^{\Delta}}{T} + S_{\text{Prod}}^{\Delta} = -\frac{\dot{W}^{\Delta}}{T} + S_{\text{Prod}}^{\Delta}
$$
(65)

$$
\frac{S_{\text{Prod}}^{\Delta}}{\Delta V} = \frac{1}{T} \frac{\dot{W}^{\Delta}}{\Delta V} = \frac{1}{T} \dot{\phi} = \frac{\mu}{T} \left(\frac{\mathrm{d}u}{\mathrm{d}y}\right)^2 > 0 \tag{66}
$$

d) Berechnung der Wärmestromdichte bei  $R = R_2$ . Bilanzieren gemäß Abb. 3, 1. Hauptsatz:

$$
\frac{\mathrm{d}E^{\Delta}}{\mathrm{d}t} = \dot{Q}^{\Delta} + \dot{H}^{\Delta} + \dot{W}^{\Delta} \tag{67}
$$

wobei  $\frac{dE^{\Delta}}{dt} = 0$  gilt, da ein stationärer Prozess vorliegt. Der Nettoenthalpiestrom  $\dot{H}^{\Delta}$  verschwindet, da genauso viel Enthalpie ein wie ausströmt. Am Kontrollvolumen wird die Leistung  $\dot{W}^{\Delta} = \dot{\phi} \Delta x \Delta y$ 

$$
[\dot{q}(y) - \dot{q}(y + \Delta y)]\Delta x \Delta z + \dot{\phi}\Delta x \Delta y \Delta z = 0
$$

$$
-\frac{\partial q(y)}{\partial y}\Delta y \Delta x \Delta z + \dot{\phi}\Delta x \Delta y \Delta z = 0
$$
(68)

also

$$
\dot{\phi} = \frac{\partial \dot{q}(y)}{\partial y} \tag{69}
$$

Trennung der Variablen, Integration

$$
\dot{q}(y) - \dot{q}(d) = \dot{\phi}(y - d) \tag{70}
$$

Bei  $y = d$  fließt keine Wärme (quasi adiabate Welle in der Mitte, weil Annahme dass sie unendlich lang ist), also  $\dot{q}(d) = 0$ ; man erhält

$$
\dot{q}(y) = \dot{\phi}(y - d) \tag{71}
$$

also mit  $r = R_2 \leftrightarrow y = 0$ 

$$
\dot{q}_2 = \dot{q}(y=0) = -\dot{\phi}d = -736,3 \text{Wm}^{-2} \tag{72}
$$

e) Berechnung der Temperatur  $\vartheta_1$  des inneren Zylinders. Zunächst berechnen wir den Wärmedurchgang durch den äußeren Zylinder mit der Fourierschen Wärmeleitungsgleichung für einen Zylinder

$$
\dot{q} = \frac{\dot{Q}}{2r\pi L} = -\lambda_S \frac{\partial T}{\partial r} \,,\tag{73}
$$

Gleichsetzen von (71) und (73), trennen der Variablen, Integration  $\int_{R_2}^{R_3} \dots$  $\int_{\vartheta_2}^{\vartheta_3} \ldots, \rightarrow$ 

$$
\frac{\dot{Q}}{2\pi L} = \frac{(\vartheta_2 - \vartheta_3)\lambda_S}{\ln\frac{R_3}{R_2}}\,,\tag{74}
$$

bzw. mit

$$
\dot{Q} = \dot{q}_2 2R_2 \pi L \tag{75}
$$

erhält man

$$
\vartheta_2 - \vartheta_3 = \frac{\dot{q}_2 R_2 \ln \frac{R_3}{R_2}}{\lambda_S} \,. \tag{76}
$$

Wir berechnen nun die Temperaturverteilung in der Couetteströmung. Fouriersche W¨armeleitungsgleichung

$$
\dot{q}(y) = -\lambda \nabla T \t{, \t(77)}
$$

hier:

$$
\dot{q}(y) = -\lambda \frac{\partial \vartheta}{\partial y} \,. \tag{78}
$$

Gleichsetzen von (71) und (78) (mit  $\lambda = \lambda_{\partial l}$ ), trennen der Variablen, Integration  $\int^{T_2} T_1 \ldots = \int_0^d \ldots \to$ 

$$
T_1 - T_2 = \frac{\dot{\phi}}{\lambda_{\dot{\mathcal{O}}l}} \frac{d^2}{2} \,. \tag{79}
$$

Addition mit (79) (Herleitung siehe dort, statt T  $\vartheta$  einsetzen) ergibt

$$
\vartheta_1 = \vartheta_3 + \frac{\dot{q}_2 R_2 \ln \frac{R_3}{R_2}}{\lambda_S} + \frac{\dot{\phi} d^2}{2\lambda_{\ddot{O}l}} = 34,03 \,^{\circ}\text{C}
$$
 (80)

f) Bestimmung von  $\omega_{\text{max}}$ , sodass  $\vartheta_1 = 60^{\circ}\text{C}$ : Einsetzen von (64) und (72) in (80), umformen $\rightarrow$ 

$$
\omega_{\text{max}} = \sqrt{\frac{\vartheta_1 - \vartheta_2}{\frac{\mu R_1^2 R_2 \ln \frac{R_3}{R_2}}{d\lambda_S} + \frac{\mu R_1^2}{2\lambda_{\partial l}}}} = 185,6 \text{s}^{-1}
$$
\n(81)

g) Bestimmung von  $\omega_c$ , sodass die Couette-Strömung instabil wird; dann ist

$$
Re_{krit} = Re , \t\t(82)
$$

mit (52) ergibt sich

$$
\omega_c = \frac{\mu \text{Re}_{krit}}{R d\rho} = 570,6 \text{s}^{-1} \,. \tag{83}
$$

Einsetzen in (64), (72) und anschließend in (80) ergibt

$$
\vartheta_1 = 297 \,^{\circ}\mathrm{C} \tag{84}
$$

## Beispiel 2.5.2

#### Heißwasserleitung

Der Druckunterschied zwischen den Enden einer  $L = 20$  m langen Heißwasserleitung mit dem Durchmesser  $d = 3$  cm beträgt  $\Delta p = 0, 15$  bar. Das Rohr ist mit einer  $s = 1, 5$  cm dicken Isolierschicht ummantelt.

Die Einlauftemperatur beträgt  $\vartheta_{\text{ein}} = 60^{\circ}$ C. Man berechne die Temperatur des Wassers am Ende der Rohrleitung unter folgenden Voraussetzungen:

(a) Die Temperatur an der Außenseite der Isolierschicht sei konstant auf  $\vartheta = 0$ °C gehalten.

(b) Die Wandstärke des Rohres sei vernachlässigbar klein.

 $(c)$  Es handelt sich um eine voll ausgebildete, turbulente Rohrströmung.

(d) Die Rohrinnenwand ist glatt.

Formelsammlung

Wärmeleitung durch einen Zylindermantel: 
$$
r\dot{q} = \frac{\lambda(T_0 - T_1)}{\ln(r_1/r_0)}
$$

Reynoldssche Analogie: 
$$
\text{St} = \frac{\lambda_R}{8 \text{ Pr}_t}, \quad \lambda_R = \frac{\Delta p}{L} \frac{d}{\frac{\rho}{2} u^2}, \quad \text{Pr}_t \approx 0, 9.
$$

Rohrwiderstandszahl  $\lambda_R$  für glatte Rohre (McKeon *et al.*, 2004):  $\frac{1}{\sqrt{2}}$  $\frac{1}{\lambda_R} = 1,93 \log_{10}(\text{Re}\sqrt{\lambda_R}) - 0,537$ 

Gehen Sie wie folgt vor:

(i) Berechnen Sie die mittlere Geschwindigkeit  $u_m$ . Vergewissern Sie sich, dass die Strömung turbulent ist.

(ii) Berechnen Sie die Wärmestromdichte  $\dot{q}_i$  an der Innenwand des Rohres.

(iii) Berechnen Sie die Austrittstemperatur  $\vartheta_{\text{aus}}$  des Wassers.

Stoffwerte:

Wasser,  $60^{\circ}\text{C}$ :  $\nu = 0,474 \cdot 10^{-6} \text{ m}^2/\text{s}$ ,  $\rho = 983,2 \text{ kg/m}^3$ ,  $c_p = 4,2 \text{ kJ/kgK}$ ;  $\lambda_{\text{Isolier}} = 0,13 \text{ W/mK}$ .

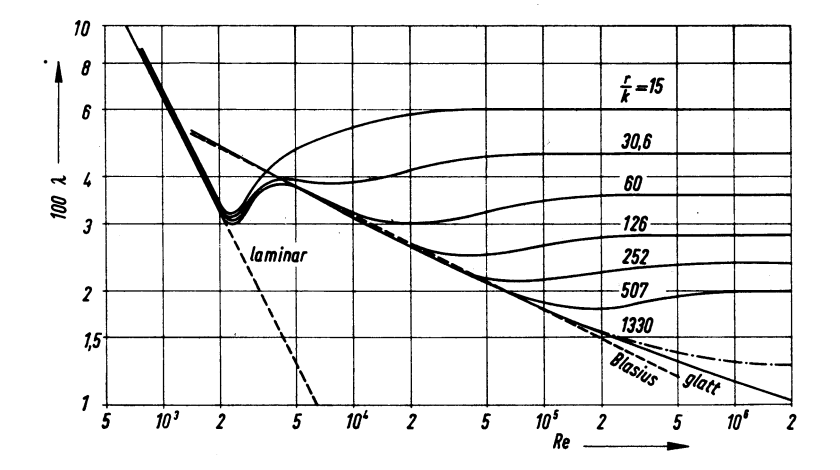

Bild 4.51 aus Prandtl.

Widerstandszahl $\lambda$ von rauen Rohren sowie von glatten Rohren nach Nikuradse (ausgezogen) und Bauer & Galavics (strichpunktiert).

Lösung:

$$
\dot{q_w} = \frac{\vartheta_M - \vartheta_U}{\frac{1}{\rho \cdot c_p \cdot u \cdot St} + \frac{d}{2\lambda_{is}} \ln(1 + 2s/d)}
$$

$$
\frac{d\vartheta_m}{dx} = \frac{4}{d} \frac{\vartheta_M - \vartheta_u}{\frac{1}{St} + \frac{\rho c_p u d}{2\lambda_{is}} \ln(1 + 2s/d)}
$$

$$
\vartheta_M(x) = \vartheta_u + (\vartheta_{ein} - \vartheta_u)e^{-x/L_0}, \quad L_0 = \frac{d}{4} \left(\frac{1}{St} + \frac{\rho c_p u d}{2\lambda_{is}} \ln(1 + 2s/d)\right)
$$

## Lösung

i) Nach der Formel von Prandtl Nikuradse gilt folgender Zusammenhang zwischen der Rohrwiderstantdszahl $\lambda_R$  und der Reynolds-Zahl für glatte Rohre:

$$
\lambda_R = \frac{1}{(1,93\log_{10}(\text{Re}\sqrt{\lambda_R}) - 0,537)^2}
$$
 (85)

mit

$$
\lambda_R = \frac{\Delta p}{L} \frac{2d}{\rho u^2} \tag{86}
$$

und

$$
\text{Re} = \frac{ud}{\nu}.\tag{87}
$$

Einsetzen ergibt für die Geschwindigkeit:

$$
u = \frac{1,93\log_{10}\sqrt{\frac{2\Delta p d^3}{L\rho \nu^2}} - 0,537}{\sqrt{\frac{L\rho}{2\Delta pd}}} = 1,591\,\mathrm{m\,s}^{-1}
$$
 (88)

ii) Der Massenstrom ergibt sich daher zu:

$$
\dot{m} = u \frac{d^2 \pi}{4} \rho = 1,106 \,\text{kg s}^{-1} \tag{89}
$$

iv) Die Rohrwiderstandszahl beträgt:

$$
\lambda_R = \frac{2\Delta p \, d}{L \rho u^2} = 0,01808\tag{90}
$$

 ${\sf v})$ Für die Reynolds-Zahl erhalten wir

$$
\text{Re} = \frac{ud}{\nu} = 1.01 \cdot 10^5 \gg 2300 \tag{91}
$$

und die Strömung ist daher turbulent.

vi) Wärmedurchgang durch die äußere Isolierschicht

$$
\dot{q}_a = \frac{\lambda_I (\vartheta_w - \vartheta_O)}{\left(\frac{d}{2} + s\right) \ln \frac{d+2s}{d}}, \qquad \dot{q}_w = \frac{2\lambda_I (\vartheta_w - \vartheta_O)}{d \ln \frac{d+2s}{d}},\tag{92}
$$

vii) Wärmeübergang Wasser/Rohrwand mittels Reynoldscher Analogie

$$
St = \frac{\lambda_R}{8Pr_t} = 0,00251\tag{93}
$$

$$
St = \frac{\dot{q}_w}{c_p \rho u(\vartheta_m - \vartheta_w)}\tag{94}
$$

viii) Kombinierter Wärmeübergang/Wärmedurchgang

$$
\vartheta_w - \vartheta_O = \dot{q}_w \frac{d}{2\lambda_I} \ln \frac{d+2s}{d} \tag{95}
$$

$$
\vartheta_m - \vartheta_w = \dot{q}_w \frac{1}{c_p \rho u \text{St}} \tag{96}
$$

$$
\vartheta_m - \vartheta_O = \dot{q}_w \left[ \frac{d}{2\lambda_I} \ln \frac{d+2s}{d} + \frac{1}{\rho c_p u \text{St}} \right] = \dot{q}_w / \alpha_w \tag{97}
$$

wobei

$$
\alpha_w = 12,20 \text{W/m}^2 \text{K} \tag{98}
$$

ix) Energiebilanz für einen Rohrquerschnitt

$$
0 = -\frac{\mathrm{d}\dot{H}}{\mathrm{d}x} - |\dot{q}_w|d\pi,\tag{99}
$$

$$
c_p \dot{m} \frac{\mathrm{d}\vartheta_m}{\mathrm{d}x} = -|\dot{q}_w| d\pi = -\alpha_w \pi d(\vartheta_m - \vartheta_O) \tag{100}
$$

$$
\frac{\mathrm{d}\vartheta_m}{\mathrm{d}x} = -\frac{1}{L_0} (\vartheta_m - \vartheta_O) \tag{101}
$$

mit

$$
L_0 = \frac{c_p \dot{m}}{\alpha_w d\pi} = \frac{d}{4} \left( \frac{1}{\text{St}} + \frac{\rho c_p u d}{2\lambda_{\text{is}}} \ln \left( 1 + \frac{2s}{d} \right) \right) = 4040 \,\text{m} \tag{102}
$$

Integration entlang des Rohres mit der Anfangsbedingung $\vartheta_m(0)=\vartheta_{\rm ein}$ ergibt

$$
\vartheta_m(x) = (\vartheta_{\rm ein} - \vartheta_O)e^{-x/L_0} + \vartheta_O \tag{103}
$$

x) Berechnung der Austrittstemperatur:

$$
\vartheta_{\rm ein} - \vartheta_{\rm aus} = \vartheta(0) - \vartheta(L) = (\vartheta_{\rm ein} - \vartheta_O) \left( 1 - e^{-L/L_0} \right) \sim (\vartheta_{\rm ein} - \vartheta_O) \frac{L}{L_0} = 0,297 \,\text{K}
$$
\n(104)

xi) Vereinfachte Vorgehensweise: Nimmt man an, dass  $|\vartheta_{\text{ein}} - \vartheta_{\text{aus}}| \ll |\vartheta_m - \vartheta_O|$  gilt, so kann man die Vereinfachung machen

Wärmestromdichte an der Außenseite der Isolierung

$$
\dot{q}_a = \frac{d}{d+2s} \alpha_w (\vartheta_m - \vartheta_O) \sim \alpha (\vartheta_{\rm ein} - \vartheta_O) = 365,85 \,\mathrm{W} \,\mathrm{m}^{-2} \tag{105}
$$

Wärmestromdichte an Rohrwand

$$
\dot{q}_w = \alpha_w (\vartheta_m - \vartheta_O) \sim \alpha (\vartheta_{\rm ein} - \vartheta_O) = 731,71 \,\mathrm{W} \,\mathrm{m}^{-2} \tag{106}
$$

Aus dem 1. Hauptsatz

$$
\dot{H}_{\rm ein} - \dot{H}_{\rm aus} + \dot{Q} = 0 \tag{107}
$$

mit

$$
\dot{H}_{\text{ein}} - \dot{H}_{\text{aus}} = \dot{m}c_p(\vartheta_{\text{ein}} - \vartheta_{\text{aus}})
$$
\n(108)

$$
\dot{Q} = \pi (d+2s)L\dot{q}_a = \pi dL\dot{q}_w \tag{109}
$$

erhält man

$$
(\vartheta_{\text{ein}} - \vartheta_{\text{aus}}) = \frac{\pi (d + 2s)L}{c_p \dot{m}} \dot{q}_a = \frac{\pi dL}{c_p \dot{m}} \dot{q}_w = 0,297 \,\text{K} \tag{110}
$$

## Beispiel 2.5.3

#### Geschwindigkeitsmessung

Zur Messung der Geschwindigkeit einer Parallelströmung von Luft (Temperatur  $\vartheta_{\infty} =$ 20 °C) wird ein dünnes Metallplättchen in die Strömung gehalten. Das Plättchen ist parallel zur Strömung ausgerichtet. Die Länge des Plättchens in Strömungsrichtung betrage  $L = 2$  cm. Die Breite quer zur Strömungsrichtung sei  $B = 10$  cm. Die Platte wird elektrisch mit einer Leistung  $P = 6W$  beheizt. Die Temperatur der Plattenoberfläche wird mittels eines Sensors bestimmt und beträgt  $\vartheta_P = 30$  °C. Bestimmen Sie die Anströmgeschwindigkeit.

Stoffwerte:  $\rho = 1,185\,\mathrm{kg/m^3}, c_p = 1,006\,\mathrm{kJ/kgK}, \nu = 1,55\cdot 10^{-5}\,\mathrm{m^2/s}, \lambda = 0,025\,\mathrm{W/mK}.$ 

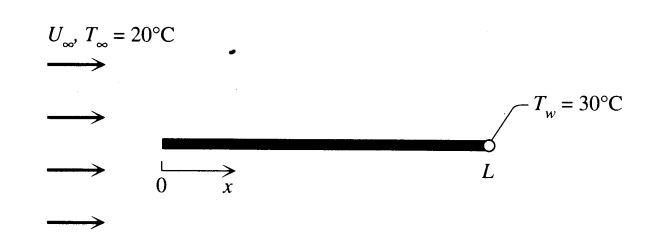

#### Lösung

1. Hauptsatz angewandt auf die Platte bei stationären Bedingungen:

$$
\frac{\mathrm{d}E}{\mathrm{d}t} = \dot{Q} + \dot{W}_{\mathrm{el}} + \ldots = 0 \tag{111}
$$

$$
\dot{Q} = -\dot{W}_{\text{el}} = -6 \,\text{kW} \tag{112}
$$

Wir berechnen zunächst die mittlere Wärmestromdichte

$$
\dot{q}_{W,m} = \frac{\dot{Q}}{A} = \frac{-6}{LB \cdot 2} = -1.5 \,\text{kW} \,\text{m}^{-2} \tag{113}
$$

Im Falle erzwungener Konvektion über eine Platte ist die Nußelt-Zahl Nu  $\overline{P}$  für die Platte eine Funktion der Reynolds-Zahl, Prandtl-Zahl, und Eckert-Zahl. Letztere wurde nicht in der Vorlesung besprochen. Sie gibt den Einfluss der Dissipation im Vergleich zu den konvektiven Termen an. Es gilt Br = Pr.Ec.

$$
f(\text{Re}, \text{Pr}, \text{Ec}) = \text{Nu}_P \tag{114}
$$

$$
\Pr = \frac{\nu}{a} = \frac{\nu \rho c_p}{\lambda} = 0.737\tag{115}
$$

(für Gase  $\approx 1$ )

$$
\text{Ec} = \frac{u^2}{c_p|\Delta T|} \tag{116}
$$

Wir nehmen an, dass  $\text{Ec} \ll 1$  und somit die Dissipation vernachlässigbar klein ist.

Plattennusseltzahl wird mit der Plattenlänge  $L$  und der gemittelten Wärmestromdichte  $\dot{q}_{W,m}$  gebildet. Wir können sie direkt aus den gegebenen Daten berechnen.

$$
Nu_P = \frac{\dot{q}_{W,m}L}{\lambda(T_W - T_{\infty})} = 120.
$$
\n(117)

Die lokale Nußeltzahl wird mit der Lauflänge x und der lokalen Wärmestromdichte  $\dot{q}_W 8x$ ) gebildet.

$$
Nu_x = \frac{\dot{q}_{W,m}x}{\lambda(T_W - T_{\infty})}
$$
\n(118)

$$
Nu = c(Pr)\sqrt{Re_x}
$$
\n(119)

Die von der Prandtl-Zahl abhängige Konstante  $c(Pr)$  kann mittels Lösung einer Ähnlichkeitsgleichung (gewöhnliche Differentialgleichung) bestimmt werden. Mit einer Genauigkeit von etwa 2% gilt

$$
Nu_x = 0,332 \text{Pr}^{1/3} \sqrt{\text{Re}_x} \quad \text{für} \quad 0,6 < \text{Pr} < 10. \tag{120}
$$

(siehe: L.C. Thomas: Heat Transfer, Prentice Hall, 1992, p430) mit

$$
\text{Re}_x = \frac{ux}{\nu} \tag{121}
$$

$$
\dot{q}_{W,m} = \frac{1}{L} \int_0^L \dot{q}_{W,x} \mathrm{d}x = \frac{\text{Nu}_P \lambda (T_W - T_\infty)}{L} \tag{122}
$$

$$
\text{Nu}_P = \frac{1}{\lambda (T_W - T_\infty)} \int_0^L \dot{q}_{W,x} \, \mathrm{d}x = \frac{\lambda (T_W - T_\infty)}{\lambda (T_W - T_\infty)} \int_0^L \frac{\text{Nu}_x}{x} \, \mathrm{d}x \tag{123}
$$

$$
\text{Nu}_P = c(\text{Pr}) \cdot \int_0^L \frac{1}{x} \sqrt{\frac{ux}{\nu}} dx = 2c(\text{Pr}) \sqrt{\frac{uL}{\nu}} = 2c(\text{Pr}) \sqrt{\text{Re}_L}
$$
(124)

$$
Nu_P = 2Nu_x(L) \tag{125}
$$

$$
\text{Nu}_x = 0,300 \cdot \sqrt{\text{Re}_x} \tag{126}
$$

$$
Nu_P = 0,600\sqrt{Re_L} \tag{127}
$$

Damit können wir die Reynolds-Zahl Re $_L$  angeben:

$$
\text{Re}_L = \left(\frac{Nu_P}{0,600}\right)^2 = 40000 < 5 \times 10^5. \tag{128}
$$

Die Grenzschichtströmung ist daher laminar.

$$
u = \frac{\nu}{L} \text{Re}_L = 25.8 \,\text{m/s} \tag{129}
$$

Überprüfen, ob die Vernachlässigung der Dissipation gerechtfertigt war:

$$
Ec = 6,36 \cdot 10^{-2} \ll 1. \tag{130}
$$

 $\rightarrow$ Die Dissipation kann daher vernachlässigt werden.

## Beispiel 2.5.4

#### Wind über eine Gebäudefront

Ein Wind der Geschwindigkeit  $U_{\infty} = 15$  m/s bläst um ein großes Gebäude. Die Windrichtung sei parallel zur Längsseite des Gebäudes. Betrachten Sie die Strömung entlang der Längsseiten als ebene Plattengrenzschichtströmung und bestimmen Sie den Wärmeübergangskoeffizienten  $\alpha$  für den Wärmeübergang von der Außenseite eines Fensters, das sich  $x = 60$  m stromabwärts der Vorderseite befindet, an die Luft.

Stoffwerte:  $\rho = 1,293 \,\mathrm{kg/m^3}, c_p = 1,006 \,\mathrm{kJ/kgK}, \nu = 1,32 \cdot 10^{-5} \,\mathrm{m^2/s}, \lambda = 0,024 \,\mathrm{W/mK}.$ 

Reynoldssche Analogie: St =  $\frac{1}{2}$  $C_1$  $\frac{C_1}{D_1}c'_W$ ,  $C_1/D_1 \approx 1, 1$ ,  $\frac{1}{\sqrt{c}}$  $\sqrt{c_{\rm W}'}$  $= 1, 7 \ln \left( \sqrt{c_\mathrm{W}'} \mathrm{Re}_x \right) + 3, 0.$ 

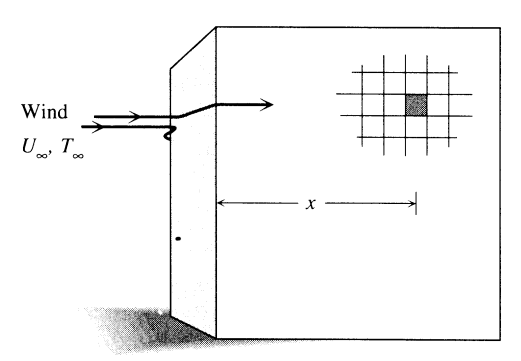

Lösung

$$
\text{Re}_x = \frac{ux}{\nu} = 6.8 \cdot 10^7 > \text{Re}_{\text{krit}} = 5 \cdot 10^5 \tag{131}
$$

 $\rightarrow$ turbulente Grenzschicht (lokale Reynoldszahl beim Fenster). Lösung mittels Reynoldscher Analogie (Wärme- und Impulstransport ähnlich).

$$
St = \frac{\dot{q}_W}{\rho u c_p \Delta T} \sim \frac{1}{2} \frac{C_1}{D_1} c_W'
$$
\n(132)

wobei Widerstandsbeiwert (lokale Wandschubspannung bezogen auf den Staudruck der Anströmung)

$$
c_W' = \frac{2\tau_W}{\rho u^2} \tag{133}
$$

$$
\alpha = \frac{\dot{q}_W}{\Delta T} \tag{134}
$$

Der Wärmeubergangskoeffizient  $\alpha$  lässt sich aus der Stanton-Zahl bestimmen:

$$
\alpha = \text{St} \cdot \rho u c_p. \tag{135}
$$

Der Widerstandsbeiwert $c_W^\prime$  wird aus dem Wandgesetz bei gegebener (lokaler) Reynolds-Zahl iterativ bestimmt:

$$
\frac{1}{\sqrt{c'_W}} = 1.7 \cdot \ln\left(\sqrt{c'_W} \text{Re}_x\right) + 3\tag{136}
$$

oder

$$
\sqrt{c_W'} = \frac{1}{1.7 \cdot \ln\left(\sqrt{c_W'} \text{Re}_x\right) + 3} \tag{137}
$$

mit 
$$
\sqrt{c_{W0}'} = 1 \rightarrow \sqrt{c_{W1}'} = 2.97 \cdot 10^{-2} \rightarrow \sqrt{c_{W2}'} = 3.611 \cdot 10^{-2} \rightarrow
$$

$$
\sqrt{c_W'} = 1,276 \cdot 10^{-3} \tag{138}
$$

$$
\alpha = \text{St} \cdot \rho u c_p = 13{,}69 \,\text{W} \,\text{m}^{-2} \,\text{K}^{-1} \tag{139}
$$

## Beispiel 2.5.5

#### Heizstab

In einem von einer Newtonschen Flüssigkeit durchströmten Zylinderrohr befindet sich ein koaxialer Heizstab, der eine auf die Heizfläche bezogene, konstante Heizleistung  $\dot{q}$ abgibt.

- a) Berechnen Sie für das gegebene Rohr die Geschwindigkeitsverteilung  $u(r)$  für eine vollausgebildete laminare, stationäre Strömung.
- b) Berechnen Sie den Massenstrom  $\dot{m}$ .
- c) Berechnen Sie die Differenz der Mischtemperaturen zwischen Rohreintritt und Rohraustritt.

Hinweis: Beginnen Sie mit einer Kräftebilanz für das eingezeichnete, achsensymmetrische Volumenteilchen.

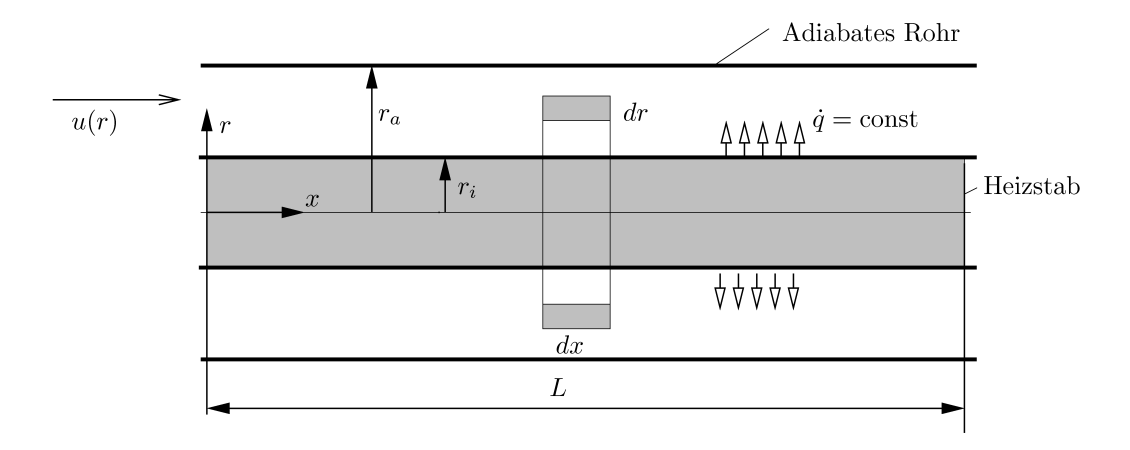

#### Lösung

Voraussetzung: vollausgebildete stationäre Strömung.

a) Impuls- und Kräftebilanz für das Kontrollvolumen in der Skizze

$$
(p(x) + \rho u^{2}(r)) 2r\pi \Delta r - (p(x + \Delta x) + \rho u^{2}(r)) 2r\pi \Delta r +
$$
  

$$
\tau(r + \Delta r) 2\pi (r + \Delta r) \Delta x - \tau(r) 2\pi r \Delta x = 0
$$
 (140)

Division durch  $\Delta r$  und  $\Delta x$ 

$$
r\frac{p(x) + \rho u(r)^2 - p(x + \Delta x) - \rho u^2(r)}{\Delta x} + \frac{(r + \Delta r)\tau(r + \Delta r) - r\tau(r)}{\Delta r} = 0.
$$
 (141)

Grenzübergang  $\Delta x \rightarrow 0$ ,  $\Delta t \rightarrow 0$ 

$$
-r\frac{\mathrm{d}p}{\mathrm{d}x} + \frac{\mathrm{d}(r\tau)}{\mathrm{d}r} = 0.\tag{142}
$$

Integration  $\int_{r_1}^r dr'$  ergibt:

$$
\frac{r^2 - r_i^2}{2} \frac{\mathrm{d}p}{\mathrm{d}x} = r\tau(r) - r_i \tau(r_i) \tag{143}
$$

Mit

 $\tau = \mu \frac{\mathrm{d}u}{\mathrm{d}x}$ dr

erhalten wir

$$
\frac{r^2 - r_i^2}{2} \frac{dp}{dx} = r\mu \frac{du}{dr} - r_i \tau(r_i)
$$
\n(144)

bzw.

$$
\frac{r}{2}\frac{dp}{dx} + \left(-\frac{r_i^2}{2}\frac{dp}{dx} + r_i\tau(r_i)\right)\frac{1}{r} = \mu\frac{du}{dr}
$$
\n(145)

Integration von  $r_i$  bis  $r$  ergibt

$$
\frac{1}{\mu} \left[ \left( \frac{r^2}{4} - \frac{r_i^2}{4} \right) \frac{dp}{dx} + \left( -\frac{r_i^2}{2} \frac{dp}{dx} + r_i \tau(r_i) \right) \ln \frac{r}{r_i} \right] = u(r) \tag{146}
$$

Einsetzen der Randbedingung  $u(r_a) = 0$  ergibt

$$
\tau_i = \frac{1}{r_i} \left( \frac{r_i^2}{2} - \frac{r_a^2 - r_i^2}{4} \frac{1}{\ln r_a / r_i} \right) \frac{dp}{dx} \tag{147}
$$

erhlaten wir das Geschwindigkeitsprofil

$$
\frac{\mu u(r)}{r_a^2 \frac{dp}{dx}} = \frac{1}{4} \left[ \frac{r^2}{r_a^2} - 1 \right] + \frac{1}{4} \left[ 1 - \frac{r_i^2}{r_a^2} \right] \left[ 1 - \frac{\ln r/r_i}{\ln r_a/r_i} \right]
$$
(148)

Beachte der erste Term entspricht dem Geschwindigkeitsprofil einer voll ausgebildeten laminaren Rohrströmung.

b) Berechnung des Massenstromes

$$
\dot{m} = \rho \int_{A} u \mathrm{d}A = \rho \int_{r_i}^{r_a} 2\pi r u(r) \, \mathrm{d}r = \tag{149}
$$

$$
= \frac{\rho r_a^2}{\mu} \frac{\mathrm{d}p}{\mathrm{d}x} \int_{r_i}^{r_a} 2\pi r \frac{1}{4} \left( \frac{r^2}{r_a^2} - 1 + \left[ 1 - \frac{r_i^2}{r_a^2} \right] \left[ 1 - \frac{\ln r/r_i}{\ln r_a/r_i} \right] \right) \mathrm{d}r
$$

Setzen wir $s=r/r_a$  und  $\phi=r_i/r_a$  so erhalten wir

$$
\dot{m} = \frac{\rho r_a^4 \pi}{2\mu} \frac{dp}{dx} \int_{\phi}^{1} \left( s^2 - s\phi^2 + \left[ 1 - \phi^2 \right] \frac{s \left( \ln s - \ln \phi \right)}{\ln \phi} \right) ds =
$$

$$
= \frac{\rho r_a^4 \pi}{2\mu} \frac{dp}{dx} \left[ -\frac{1}{6} + \frac{\phi}{2} + \frac{\phi^2}{2} - \frac{\phi^3}{3} - \frac{\phi^4}{2} + \frac{1 - \phi}{4 \ln \phi} (\phi^2 - 1) \right]
$$

c) Energiebilanz über ein Kontrollvolumen, das sich über den gesamten Querschnitt erstreckt:

$$
\dot{H}(x) - \dot{H}(x + \Delta x) + \dot{Q} = 0 \tag{150}
$$

 $\dot{Q}$ ist der Wärmestrom der durch den Heizstab zugeführt wird:

$$
\dot{Q} = 2\pi r_i \dot{q} \,\Delta x. \tag{151}
$$

Einsetzen in die Energiebilanz und dividieren durch ∆x ergibt

$$
\frac{\dot{H}(x) - \dot{H}(x + \Delta x)}{\Delta x} + 2\pi r_i \dot{q} = 0.
$$
\n(152)

Im Grenzwert ∆x → 0 erhalten wir

$$
\frac{\mathrm{d}}{\mathrm{d}x}\dot{H} = 2\pi r_i \dot{q}.\tag{153}
$$

Der Enthalpiestrom  $\dot{H}(x)$  durch eine Querschnittsfläche lautet:

$$
\dot{H}(x) = \int_A \rho c_p u T(x, r) dA = \int_{r_i}^{r_a} \rho u(r) c_p (T_M(x) + \vartheta(r)) 2\pi r dr \qquad (154)
$$

$$
= \rho c_p T_M(x) \int_{r_i}^{r_a} u(r) 2\pi r dr + \underbrace{\int_{r_i}^{r_a} \rho u(r) c_p \vartheta(r) 2\pi r dr}_{=0} = \underbrace{m c_p T_M(x)}_{=0}
$$

$$
\dot{m}c_p \frac{\mathrm{d}T_M}{\mathrm{d}x} = 2\pi r_i \dot{q} \tag{155}
$$

Integration über die Rohrlänge ${\cal L}$ ergibt

$$
T_M(L) - T_M(0) = \frac{2\pi r_i L}{\dot{m}c_p} \dot{q}.
$$
\n(156)

# 3 Übungsaufgaben zu natÄźrlicher Konvektion

## **Beispiel 3.8.1**

#### Heizkörper

Ein plattenförmiger, senkrechter Heizkörper  $(h = 0, 5m)$  habe die Oberflächentemperatur  $\vartheta_W = 60^{\circ}$ C. Die Umgebungstemperatur beträgt  $\vartheta_U = 20^{\circ}$ C. Wie breit muß der Heizkörper mindestens sein, damit durch natürliche Konvektion die Heizleistung  $\dot{Q} = 300 \,\mathrm{W}$  and ie Umgebung abgegeben wird?

- a) Bestimmen Sie die Grashof- und die Rayleigh-Zahl.
- b) Ist die Grenzschichtströmung laminar oder turbulent?
- c) Geben Sie die Wärmestromdichte am oberen Plattenende an.
- d) Berechnen Sie die mittlere Wärmestromdichte.
- e) Bestimmen Sie die Breite des Heizkörpers.

$$
Gr_x = \frac{g\beta \Delta Tx^3}{\nu^2}, \quad Nu_x = c(Pr) Gr_x^{1/4}, \quad Pr = 0, 72, \quad Ra_{krit} = 5 \cdot 10^8.
$$

$$
\lambda = 0, 027 W/mK, \quad \nu = 1, 9 \times 10^{-5} m^2/s.
$$

## Lösung

 $1)$ 

$$
Gr_x = \frac{g\beta\Delta Tx^3}{\nu^2} \tag{157}
$$

$$
Gr_x|_{x=h} = \frac{g\beta\Delta T h^3}{\nu^2} \tag{158}
$$

$$
\beta = \frac{1}{v} \left( \frac{\partial v}{\partial T} \right)_p \tag{159}
$$

Annahme: ideales Gas

$$
pv = RT \leftrightarrow v = \frac{RT}{p} \tag{160}
$$

$$
\frac{\partial v}{\partial T} = \frac{R}{p} \tag{161}
$$

$$
\beta = \frac{R}{vp} = \frac{1}{T} \tag{162}
$$

Beachte, hier muss klarerweise die absolute Temperatur verwendet werden. Aber welcher Wert soll zur Berechnung von  $\beta$  verwendet werden? Die Wandtemperatur oder die Temperatur des umgebenden Fluids? Wir haben hier die Boussinesq Approximation, d.h. wir setzen nur kleine Temperaturunterschiede voraus, sodass es in erster Näherung keine Rolle spielt, ob die Wand oder die Umgebungstemperatur verwendet wird. Bedenkt man jedoch, dass für den Auftrieb die Dichtestörung etwa in der Mitte der Grenzschicht relevant ist, erhält man ein genaueres Ergebnis, wenn der Mittelwert aus Wand- und Umgebungstemperatur verwendet wird.

$$
Gr_h = 4.34 \cdot 10^8 \tag{163}
$$

$$
\text{Ra} = \text{Pr} \cdot \text{Gr} = \frac{\nu}{a} \cdot \text{Gr} = \frac{\nu \rho c_p}{\lambda} \cdot \text{Gr}
$$
 (164)

$$
Ra = 3.12 \cdot 10^8 \tag{165}
$$

 $2)$ 

$$
\text{Ra} < 5 \cdot 10^8 \tag{166}
$$

Die lokale Rayleigh-Zahl  $Ra_h$  am Ende der Platte  $(x \geq h)$  ist kleiner als die kritische Rayleigh-Zahl. Daher ist die Strömung laminar.

3) Für eine isotherme senkrechte natürliche Konvektionsgrenzschichtströmung gilt das Ähnlichkeitsgesetz:

$$
\text{Nu}_x = c(\text{Pr}) \cdot \text{Gr}_x^{\frac{1}{4}} = \frac{\dot{q}x}{\lambda(\vartheta_o - \vartheta_u)} = c(\text{Pr}) \cdot \left(\frac{g(\vartheta_o - \vartheta_u)x^3}{T_{\infty}\nu^2}\right)^{\frac{1}{4}} \tag{167}
$$

mitt  $c(0,72) = 0,35$ . Wir erhalten:

$$
Nu_h = 50.5\tag{168}
$$

 $\overline{1}$ 

$$
\dot{q} = \text{Nu}_h \frac{\lambda(\vartheta_W - \vartheta_U)}{h} = 109,1 \,\text{W}\,\text{m}^{-2} \tag{169}
$$

$$
\dot{q}(x) = \text{Nu}_x \frac{\lambda(\vartheta_W - \vartheta_U)}{x} = c(\text{Pr}) \text{Gr}_x^{1/4} \frac{\lambda(\vartheta_W - \vartheta_U)}{x}
$$
(170)

$$
= c(\Pr) \mathrm{Gr}^{1/4}_h \frac{\lambda(\vartheta_W - \vartheta_U)}{h} \left(\frac{x}{h}\right)^{-1/4} = \mathrm{Nu}_h \frac{\lambda(\vartheta_W - \vartheta_U)}{h} \left(\frac{x}{h}\right)^{-1/4} = \dot{q}(h) \left(\frac{x}{h}\right)^{-1/4}
$$

4) Berechnung der mittleren Wärmestromdichte:

$$
\dot{q}_m = \frac{1}{h} \int_0^h \dot{q}(x) dx = \dot{q}(h) \frac{1}{h} \int_0^h \left(\frac{x}{h}\right)^{-1/4} dx = \frac{4}{3} \dot{q}(h) = 145.5 \,\mathrm{W} \,\mathrm{m}^{-2} \tag{171}
$$

Wir erhalten daraus:

$$
Nu_P = \frac{4}{3}Nu_h.
$$
\n(172)

5) Berechnung der Breite des Heizkörpers.

$$
\dot{Q} = \dot{q}_m h b \tag{173}
$$

$$
b = \frac{\dot{Q}}{\dot{q}_m h} = 4{,}12 \,\mathrm{m} \tag{174}
$$

bzw. falls Heizkörper auf zwei Seiten Wärme abgibt:

$$
\dot{Q} = \dot{q}_m h b \cdot 2 \tag{175}
$$

$$
b = \frac{\dot{Q}}{2\dot{q}_m h} = 2,06 \,\mathrm{m} \tag{176}
$$

#### Beispiel 3.8.2

#### Fenster

Berechnen Sie den stationären Heizbedarf  $\dot{Q}$  eines luftgefüllten Raumes der Innentemperatur  $\vartheta_i = 25 \degree C$ , wenn die Außentemperatur  $\vartheta_a = 0 \degree C$  beträgt, unter folgenden Annahmen:

- Der Raum tauscht nur über ein Fenster der Höhe  $h = 60 \text{ cm}$ , der Dicke  $s = 5 \text{ mm}$ und der Breite  $b = 1$  m Wärme mit der Umgebung aus.
- Die Oberflächen der Glasscheibe befinden sich auf den einheitlichen Temperaturen  $\vartheta_1$  bzw.  $\vartheta_2$  (siehe Skizze).

Gehen Sie dazu folgendermaßen vor:

- 1. Als Referenztemperatur für  $\beta$  nehmen Sie stets  $\frac{\vartheta_i + \vartheta_a}{2}$ . Schreiben Sie alle Bedingungen für die drei Unbekannten  $\dot{q}_{W,m}$ ,  $\vartheta_1$  und  $\vartheta_2$  auf und schließen Sie daraus, daß  $\vartheta_1 - \vartheta_1 = \vartheta_2 - \vartheta_a$  gilt.
- 2. Durch Eliminieren von beispielsweise  $\vartheta_2$  werden Sie auf eine Gleichung  $\vartheta_1 = f(\vartheta_1)$ geführt; lösen Sie diese durch Iteration  $\vartheta_{1,k+1} = f(\vartheta_{1,k})$ , bis sich der Wert von  $\vartheta_1$  auf vier Nachkommastellen bei aufeinanderfolgenden Iterationsschritten nicht mehr ändert.
- 3. Bestimmen Sie nun den Heizbedarf  $\dot{Q}$ ; sind die natürlichen Konvektionsgrenzschichten über die gesamte Höhe  $h$  laminar (Ra<sub>krit</sub> =  $10^9$ )?

Stoffwerte:

$$
\lambda_{\text{Luft}} = 0,027 \text{ W/mK}, \quad \nu_{\text{Luft}} = 2,5 \times 10^{-5} \text{ m}^2/\text{s}, \quad \text{Pr} = 0,72, \quad \lambda_{\text{Glas}} = 1,34 \text{ W/mK}.
$$
  
Formelsammlung:

$$
Gr_x = \frac{g\beta (T_W - T_{\infty})x^3}{\nu^2}, \quad Nu_x = c(Pr) \, Gr_x^{1/4}.
$$

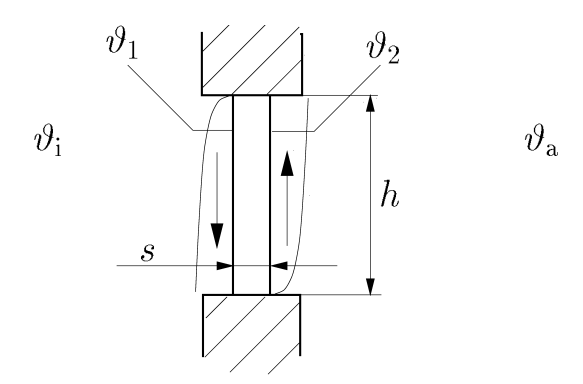

#### Lösung

Wir setzen voraus, dass die Temperaturverteilung  $\vartheta_G(x, z)$  in der Fensterscheibe nur eine Funktion der horizontalen Koordinate x ist:  $\vartheta_G = \vartheta_G(x)$ . Die beiden Oberflächen der Fensterscheibe haben daher die konstanten Temperaturen  $\vartheta_1$  auf der Innenseite bzw.  $\vartheta_2$  auf der Außenseite. Die Gültigkeit dieser Annahme kann im Rahmen eines Projektes durch numerisches Lösen der Grenzschichtgleichungen bzw. Wärmeleitungsgleichung überprüft werden.

- 1. Für die mittlere Wärmestromdichte gilt:
	- $\bullet$  Wärmeübergang Luft innen, Fensterinnenseite

$$
\dot{q}_m = \text{Nu}_{P,i} \frac{\lambda_{\text{Luft}} (\vartheta_i - \vartheta_1)}{h} \tag{177}
$$

• Wärmeleitung durch Fenster

$$
\dot{q}_m = \frac{\lambda_{\text{Glas}}(\vartheta_1 - \vartheta_2)}{s} \tag{178}
$$

• Wärmeübergang Luft außen, Fensteraußenseite

$$
\dot{q}_m = \text{Nu}_{P,a} \frac{\lambda_{\text{Luft}} (\vartheta_2 - \vartheta_a)}{h} \tag{179}
$$

Wir erhalten damit

$$
\dot{q}_m = \frac{\vartheta_i - \vartheta_a}{\frac{h}{\lambda_{\text{Luff}} N u_{P,i}} + \frac{h}{\lambda_{\text{Luff}} N u_{P,a}} + \frac{s}{\lambda_{\text{Glas}}}}
$$
(180)

2. Wir müssen zunächst noch die Nußelt-Zahlen bestimmen. Für den Ausdehnungskoeffizienten verwenden wir in beiden Grenzschichten den gleichen Wert  $\beta = \frac{2}{T+1}$  $T_i+T_a$ (absolute Temperaturen!). Die Nußelt-Zahlen hängen jedoch noch von den noch unbekannten Temperaturdifferenzen  $\vartheta_i - \vartheta_1$  bzw.  $\vartheta_2 - \vartheta_a$  ab. Es gilt:

$$
Nu_{P,i} = \frac{4}{3}c(Pr)\left(\frac{g\beta(\vartheta_i - \vartheta_1)h^3}{\nu^2}\right)^{1/4} = \phi_i^{1/4}Nu_{P*}
$$
(181)

$$
\mathrm{Nu}_{P,a} = \frac{4}{3}c(\mathrm{Pr}) \left( \frac{g\beta(\vartheta_2 - \vartheta_a)h^3}{\nu^2} \right)^{1/4} = \phi_a^{1/4} \mathrm{Nu}_{P*} \tag{182}
$$

mit

$$
\mathrm{Nu}_{P*} = \frac{4}{3}c(\mathrm{Pr}) \left( \frac{g\beta(\vartheta_i - \vartheta_a)h^3}{\nu^2} \right)^{1/4}, \qquad \phi_i = \frac{\vartheta_i - \vartheta_1}{\vartheta_i - \vartheta_a}, \qquad \phi_a = \frac{\vartheta_2 - \vartheta_a}{\vartheta_i - \vartheta_a},\tag{183}
$$

Die Nußelt-Zahl Nu<sub>P∗</sub> ist daher die Nußelt-Zahl einer laminaren natürlichen Konvektionsgrenzschicht entlang einer vertikalen Wand der Höhhe  $h$  mit der Temperaturdifferenz  $\vartheta_i - \vartheta_a$  zum umgebenden Fluid. Mit  $c(0,72) = 0,35$  erhalten wir  $Nu_{P*} = 61,25.$ 

3. Nach (177) bzw. (179) gilt:

$$
\vartheta_1 = \vartheta_i - \dot{q}_m \frac{h}{\lambda_{\text{Luff}} N u_{P,i}} \tag{184}
$$

$$
\vartheta_2 = \vartheta_a + \dot{q}_m \frac{h}{\lambda_{\text{Luff}} N u_{P,a}} \tag{185}
$$

Daraus erhalten wir

$$
(\vartheta_i - \vartheta_1)^{5/4} = \dot{q}_m \frac{h^{1/4} \nu^{1/2}}{\lambda_{\text{Luff}}(g\beta)^{1/4}}, \qquad \phi_i^{5/4} = \left(\frac{\vartheta_i - \vartheta_1}{\vartheta_i - \vartheta_a}\right)^{5/4} = \frac{\overline{\text{Nu}}}{\text{Nu}_{P*}} \tag{186}
$$

$$
(\vartheta_2 - \vartheta_a)^{5/4} = \dot{q}_m \frac{h^{1/4} \nu^{1/2}}{\lambda_{\text{Luff}}(g\beta)^{1/4}}, \qquad \phi_a^{5/4} = \left(\frac{\vartheta_2 - \vartheta_a}{\vartheta_i - \vartheta_a}\right)^{5/4} = \frac{\overline{\text{Nu}}}{\text{Nu}_{P*}} \tag{187}
$$

bzw.

$$
\phi = \phi_i = \phi_a \tag{188}
$$

mit

$$
\overline{\mathrm{Nu}} = \frac{\dot{q}_m h}{\lambda_{\mathrm{Luff}} (\vartheta_i - \vartheta_a)},\tag{189}
$$

und weiters

$$
\vartheta_i - \vartheta_1 = \vartheta_2 - \vartheta_a \tag{190}
$$

4. Aus (178) und (190) folgt daher

$$
\vartheta_1 = \frac{\vartheta_i + \vartheta_a}{2} + \dot{q}_m \frac{s}{2\lambda_{\text{Glas}}}
$$
\n(191)

Verwendung von (180) ergibt daher

$$
\vartheta_1 = \frac{\vartheta_i + \vartheta_a}{2} + \frac{s}{2\lambda_{\text{Glas}}} \frac{\vartheta_i - \vartheta_a}{\frac{2h}{\lambda_{\text{Luft}} N_{\text{U}_P*}} \phi^{-1/4} + \frac{s}{\lambda_{\text{Glas}}}}
$$
(192)

$$
\frac{\vartheta_i - \vartheta_1}{\vartheta_i - \vartheta_a} = \frac{1}{2} - \frac{1}{\frac{4\lambda_{\text{Glas}}h}{\lambda_{\text{Luft}}s} \frac{1}{\text{Nu}_{P*}} \left(\frac{\vartheta_i - \vartheta_a}{\vartheta_i - \vartheta_1}\right)^{1/4} + 2}
$$
(193)

$$
\phi = \frac{1}{2} - \frac{1}{C\phi^{-1/4} + 2} \tag{194}
$$

mit  $C = \frac{4\lambda_{\text{Glas}}h}{\lambda_{\text{Gas}}h}$  $\lambda_{\mathrm{Luff}} s$ 1  $\frac{1}{\text{Nu}_{P*}} = 388.9.$  5. Numerische Lösung Iteratives L"ösen von Gleichung (194)

$$
\phi_{(n+1)} = \frac{1}{2} - \frac{1}{C\phi_{(n)}^{-1/4} + 2} \tag{195}
$$

Startwert:  $\phi_0 = 0.5$ , erste Näherung  $\phi_1 = 0.4982$ , zweite Näherung  $\phi_2 = 0.4978$ , ...

$$
\vartheta_1 = \vartheta_i - \phi(\vartheta_i - \vartheta_a) = 12{,}5538 \,^{\circ}\text{C}
$$
 (196)

$$
Nu_P = Nu_{P,*} \phi^{1/4} = 51,48 \tag{197}
$$

$$
\dot{q}_m = 28.82 \,\mathrm{W/m^2K} \tag{198}
$$

$$
\mathrm{Ra}_h = 1.06 \times 10^8 \tag{199}
$$

Zum Vergleich: Wärmeleitung durch die Fensterscheibe, wenn die Luft auf beiden Seiten der Fensterscheibe die jeweilige Umgebungstemperatur hätte.

$$
\dot{q}_{WL} = \frac{\lambda_{\text{Glas}}(\vartheta_i - \vartheta_a)}{s} = 6700 \,\text{W/m}^2\text{K}
$$
\n(200)

# Beispiel 3.8.3

## Feuchtraum

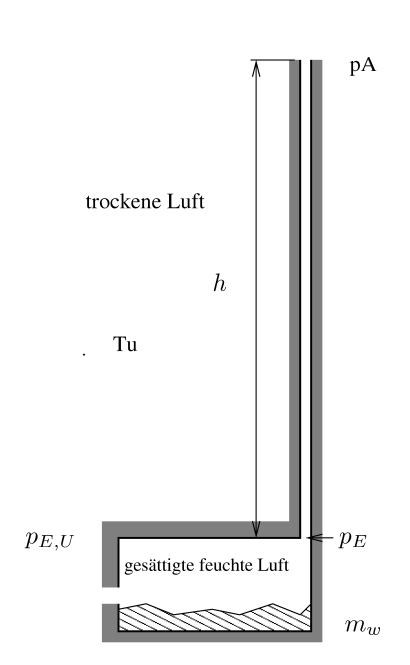

Ein Feuchtraum wird mit einem zylindrischen senkrechten Schacht (Durchmesser  $d$ , Höhe  $h$ ) belüftet. Im Feuchtraum befinde sich eine Wanne gefüllt mit Wasser der Masse  $m_w$  und darüber gesättigte feuchte Luft der Umgebungstemperatur  $T_U$ . Von außen kann trockene Luft der Temperatur  $T_U$  nachströmen. Berechnen Sie

- Die Dichte der gesättigten feuchten Luft im Feuchtraum,
- Die Strömungsgeschwindigkeit im Schacht,
- Den Massenstrom and Wasser und trockener Luft durch den Schacht.
- Wieviel Wasser verdunstet pro Stunde?
- Wieviel kühlt das Wasser in der Wanne pro Stunde ab?.

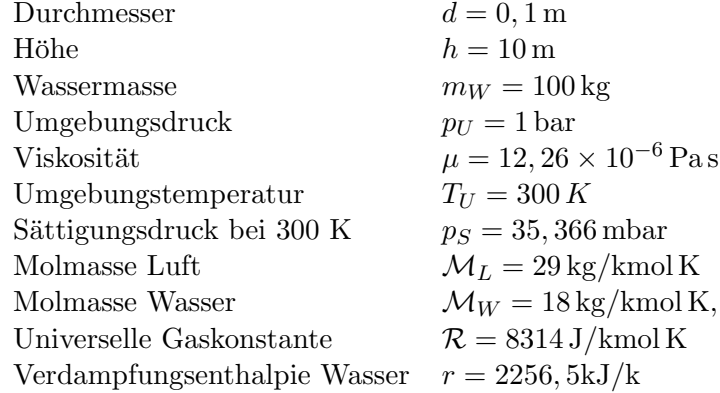

## Lösung

Partialdichte Dampf

$$
\rho_D = p_s \frac{\mathcal{M}_W}{\mathcal{R}T_U} = 0,02276 \,\mathrm{kg/m^3}.
$$

Partialdichte trockene Luft

$$
\rho_L = (p_U - p_s) \frac{\mathcal{M}_L}{\mathcal{R}T_U} = 1,1215 \,\mathrm{kg/m^3}.
$$

Dichte feuchte Luft

$$
\rho_{FL}=\rho_D+\rho_L=1,1471\,\mathrm{kg/m^3}
$$

Dichte der Umgebungsluft

$$
\rho_U = p_U \frac{\mathcal{M}_L}{\mathcal{R}T_U} = 1,1627 \,\mathrm{kg/m^3}.
$$

Strömungsgeschwindigkeit (reibungsfrei)

$$
u = \sqrt{2gh\left(\frac{\rho_U}{\rho_{FL}} - 1\right)} = 1,633 \,\mathrm{m/s}.
$$

Strömungsgeschwindigkeit (mit Reibung): Im Schacht gilt Kräftegleichgewicht

$$
0 = -\frac{\mathrm{d}p}{\mathrm{d}z} - \rho_{Fl}g - \lambda_R \frac{\rho_{FL} u^2}{2d}.
$$

Am Schachteintritt gilt daher

$$
p_E - p_A = \lambda_R \frac{h}{d} \frac{\rho_{FL} u^2}{2} + \rho_{Fl} g h.
$$

In der umegbenden Luft gilt

$$
p_{E,U} - p_A = \rho_u gh
$$

Für die Schachteintrittsgeschwindigkeit  $u$  gilt daher nach der Bernoulligeleichung

$$
\frac{\rho_{FL}u^2}{2} = p_{E,U} - p_E = gh(\rho_U - \rho_{FL}) - \lambda_R \frac{h}{d} \frac{\rho_{FL}u^2}{2},
$$

und somit

$$
u = \frac{\sqrt{2gh\left(\frac{\rho_U}{\rho_{FL}} - 1\right)}}{\sqrt{1 + \lambda_R \frac{h}{d}}}.
$$

Iteratives Bestimmen von u 1. Näherung reibungsfrei:  $Re_1 = 15000 \Rightarrow \lambda_R = 0.03$ ,  $u_2 = 0,817 \,\mathrm{m/s}$ 

Massenstrom Dampf

$$
\dot{m}_D = \frac{d^2 \pi}{4} \rho_D u = 3,76 \times 10^{-7} \,\text{kg/s}.
$$

Massenstrom trockene Luft

$$
\dot{m}_L = \frac{d^2 \pi}{4} \rho_L u = 1,653 \times 10^{-5} \,\text{kg/s}.
$$

Masse die in einer Stunde verdampft

$$
m_{D1h} = \dot{m}_D \Delta t = 1,35 \,\text{g}.
$$

Abkulung des Wassers in einer Stunde ¨

$$
\Delta T = \frac{m_{D1h}r_0}{m_W c_p} = 7,3 \times 10^{-3} \,\mathrm{K}.
$$

## Verbrennungsraum

In einem Ofen befinde sich heißes Verbrennungsgas (Luft)  $T_H = 600$ K, das durch einen Kamin (Höhe  $h$ , Durchmesser  $d$ ) abzieht. Berechnen Sie die Strömungsgeschwindigkeit im Kamin. Wieviel Enthalpie wird durch den Kamin transportiert?.

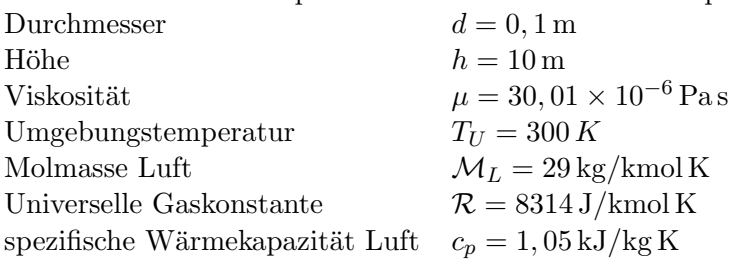

## Lösung

Dichte der heißen Luft

$$
\rho_H = p_U \frac{\mathcal{M}_L}{\mathcal{R}T_H} = 0,5813 \,\mathrm{kg/m^3}.
$$

Dichte der umgebenden Luft

$$
\rho_U = p_U \frac{\mathcal{M}_L}{\mathcal{R}T_U} = 1,1627 \,\mathrm{kg/m^3}.
$$

Geschwindigkeit

$$
u = \frac{\sqrt{2gh\left(\frac{\rho_U}{\rho_{FL}} - 1\right)}}{\sqrt{1 + \lambda_R \frac{h}{d}}},
$$

1. Näherung reibungsfrei:  $u_1 = 14.007 \,\mathrm{m/s}, \, Re_1 = 27100, \, \lambda_R = 0,025, \, u_1 = 7,00 \text{m/s}.$ Massenstrom

$$
\dot{m} = \frac{d^2 \pi}{4} \rho_h u = 0,0320 \,\text{kg/s}.
$$

Enthalpiestrom

$$
\dot{H} = \dot{m}c_p(T_H - T_U) = 10,1 \text{kW}.
$$

# Beispiel 3.8.4

## Verbrennungsraum

In einem Ofen befinde sich heißes Verbrennungsgas (Luft)  $T_H = 600$ K, das durch einen Kamin (Höhe  $h$ , Durchmesser  $d$ ) abzieht. Berechnen Sie die Strömungsgeschwindigkeit im Kamin. Wieviel Enthalpie wird durch den Kamin transportiert?.

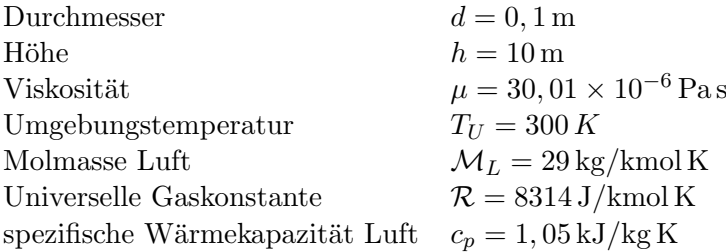

## Lösung

Dichte der heißen Luft

$$
\rho_H = p_U \frac{\mathcal{M}_L}{\mathcal{R}T_H} = 0,5813 \,\mathrm{kg/m^3}.
$$

Dichte der umgebenden Luft

$$
\rho_U = p_U \frac{\mathcal{M}_L}{\mathcal{R}T_U} = 1,1627 \,\mathrm{kg/m^3}.
$$

Geschwindigkeit

$$
u = \frac{\sqrt{2gh\left(\frac{\rho_U}{\rho_{FL}} - 1\right)}}{\sqrt{1 + \lambda_R \frac{h}{d}}},
$$

1. Näherung reibungsfrei:  $u_1 = 14.007 \,\mathrm{m/s}$ ,  $Re_1 = 27100$ ,  $\lambda_R = 0.025$ ,  $u_1 = 7.00 \,\mathrm{m/s}$ . Massenstrom

$$
\dot{m} = \frac{d^2 \pi}{4} \rho_h u = 0,0320 \,\text{kg/s}.
$$

Enthalpiestrom

$$
\dot{H} = \dot{m}c_p(T_H - T_U) = 10, \text{1kW}.
$$

# 4 Übungsaufgaben zu Phasenumwandlungen

## Beispiel 4.3.1

Ein Behälter, der zum Zeitpunkt  $t = 0$  einen reinen Stoff mit Liquidustemperatur enthält, wird auf einer Seite unter folgenden Bedingungen gekühlt:

- a) konstante Wandtemperatur $\vartheta_W < \vartheta_L$
- b) konstante Wärmestromdichte  $\dot{q}_W$
- c) An der gekühlten Wand tritt ein Kontaktwärmewiderstand auf. Der Wärmeübergang ist durch  $\dot{q}_W = \alpha(\vartheta_W - \vartheta_K)$  gegeben, wobei  $\vartheta_K = const.$  die Temperatur der gekühlten Wand und  $\vartheta_W$  die Temperatur des Stahls an der gekühlten Wand ist.

Berechnen Sie unter der Voraussetzung einer großen Stefan-Zahl St =  $l/c_p(\vartheta_L - \vartheta_W)$  den zeitlichen Verlauf der Erstarrungsfront.

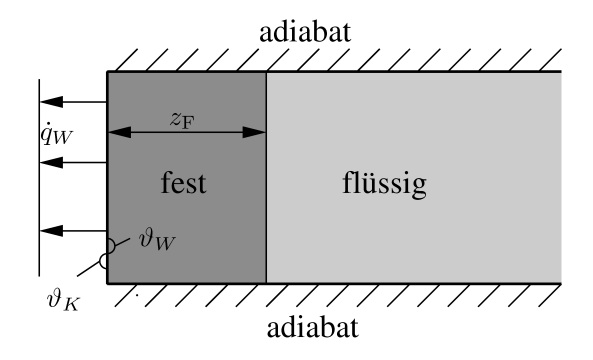

#### Lösung

Skizze s. Angabe. 1. HS:

$$
\frac{\mathrm{d}E}{\mathrm{d}t} = \dot{Q} + \underbrace{\dot{W}}_{=0} + \dot{H} \tag{201}
$$

$$
\dot{Q} = -\dot{q}_W \cdot \mathrm{d}y \mathrm{d}z \tag{202}
$$

$$
\dot{H} = dydz \frac{dx}{dt} \rho_l \left[ c_{p,l} (\vartheta_l - \vartheta_l) + l \right] - dydz \frac{dx}{dt} \rho_s \left[ c_{p,s} (\vartheta_s - \vartheta_l) \right]
$$
(203)

Da das Kontrollvolumen auf der Erstarrungsfront sitzt (und sich mit dieser mitbewegt) ist

$$
\frac{\mathrm{d}E}{\mathrm{d}t} = 0.\tag{204}
$$

Für  $\rho_l = \rho_s = \rho$  bzw.  $c_{p,s} = c_{p,l} = c_p$  gilt:

$$
\dot{q}_W = \frac{\mathrm{d}x}{\mathrm{d}t} \rho \left[ l - c_p (\vartheta_s - \vartheta_l) \right] = \frac{\mathrm{d}x}{\mathrm{d}t} \rho l \left[ 1 - \frac{c_p (\vartheta_s - \vartheta_l)}{l} \right] = \frac{\mathrm{d}x}{\mathrm{d}t} \rho l \left[ 1 - \frac{1}{\mathrm{Sf}} \right] \tag{205}
$$

Für Sf  $\gg 1$  bzw.  $\frac{1}{\text{Sf}} \rightarrow 0$  gilt

$$
\dot{q}_W = \frac{\mathrm{d}x}{\mathrm{d}t} \rho l \tag{206}
$$

a)

$$
\dot{q}_W = +\lambda \frac{\partial T}{\partial x} = \lambda \frac{\vartheta_l - \vartheta_W}{x} \tag{207}
$$

(+ wegen der Richtung von  $\dot{q}_W$ )

Gleichsetzen von (206) und (207) bzw. Trennen der Variablen ergibt

$$
\int_0^x x \mathrm{d}x = \int_0^t \frac{\lambda}{\rho l} (\vartheta_l - \vartheta_W) \mathrm{d}t,\tag{208}
$$

ausintegriert

$$
x = +\sqrt{\frac{2\lambda}{\rho l}(\vartheta_l - \vartheta_W) \cdot t}
$$
 (209)

(negative Lösung der Wurzel physikalisch unsinnig).

## b)

$$
\dot{q}_W = \text{const} \tag{210}
$$

Gleichsetzen von (206) und (210) bzw. Trennen der Variablen ergibt

$$
\int_0^x \mathrm{d}x = \int_0^t \frac{\dot{q}_W}{\rho l} \mathrm{d}t,\tag{211}
$$

ausintegriert

$$
x = \frac{\dot{q}_W}{\rho l} \cdot t. \tag{212}
$$

c)

$$
\dot{q}_W = \alpha(\vartheta_W - \vartheta_K) \tag{213}
$$

$$
\dot{q}_W = \lambda \frac{\vartheta_l - \vartheta_W}{x} \tag{214}
$$

bzw. umgeformt

$$
\vartheta_W - \vartheta_K = \frac{\dot{q}_W}{\alpha} \tag{215}
$$

$$
\vartheta_l - \vartheta_W = \frac{\dot{q}_W x}{\lambda} \tag{216}
$$

Addition von (215) und (216) ergibt

$$
\vartheta_l - \vartheta_K = \dot{q}_W \cdot \left(\frac{1}{\alpha} + \frac{x}{\lambda}\right). \tag{217}
$$

Gleichsetzen von (206) und (217), Trennen der Variablen

$$
\int_0^x \left(\frac{1}{\alpha} + \frac{x}{\lambda}\right) dx = \int_0^t \frac{\vartheta_l - \vartheta_K}{\rho l} dt
$$
\n(218)

bzw. ausintegriert und die quadratische Gleichung gelöst

$$
x = -\frac{\lambda}{\alpha} + \sqrt{\frac{\lambda^2}{\alpha^2} + 2\lambda \frac{\vartheta_l - \vartheta_K}{\rho l} \cdot t}
$$
 (219)

(negative Lösung der Wurzel physikalisch unsinnig).

Kontrollmöglichkeit: für  $\alpha \to \infty$  ist  $\vartheta_l = \vartheta_K$ , mit (219) bekommt man dann das gleiche Ergebnis wie in (209).

### Beispiel 4.3.2

### kontinuierlicher Strangguß

Einem unten offenen Behälter (Kokille) wird flüssiger Stahl zugeführt. Die Wände des Behälters seien gekühlt, sodaß dort der Stahl erstarrt und sich eine Strangschale bildet. Die Strangschale wird nach unten mit der Gießgeschwindigkeit  $u_c$  abgezogen. Man berechne die Dicke der Strangschale am Kokillenende unter den folgenden Vereinfachungen und Kühlbedingungen:

- Die Stefan Zahl sei groß.
- Die Schmelze habe Liquidustemperatur.
- Die Geschwindigkeit der Erstarrungsfront sei klein gegen  $u_c$ .

Kühlbedingungen:

- a) konstante Wandtemperatur  $\vartheta_W < \vartheta_L$ ,
- b) konstante Wärmestromdichte  $\dot{q}_W$
- c) An der gekühlten Wand tritt ein Kontaktwärmewiderstand auf. Der Wärmeübergang ist durch  $\dot{q}_W = \alpha(\vartheta_W - \vartheta_K)$  gegeben, wobei  $\vartheta_K$  die Temperatur der gekühlten Wand und  $\vartheta_W$  die Temperatur des Stahls an der gekühlten Wand ist.

Gegeben:  $\vartheta_L = 1520 \degree C$ ,  $\vartheta_K = 300 \degree C$ ,  $\alpha = 4000 \text{ W/m}^2 \text{K}$ ,  $\dot{q}_W = 1 \text{ MW/m}^2$ ,  $\rho = 7200 \text{ kg/m}^3$ ,  $l = 270 \text{ kJ/kg}, \quad h = 80 \text{ cm}, \quad \lambda = 35 \text{ W/mK}, \quad u_c = 3 \text{ m/min}.$ 

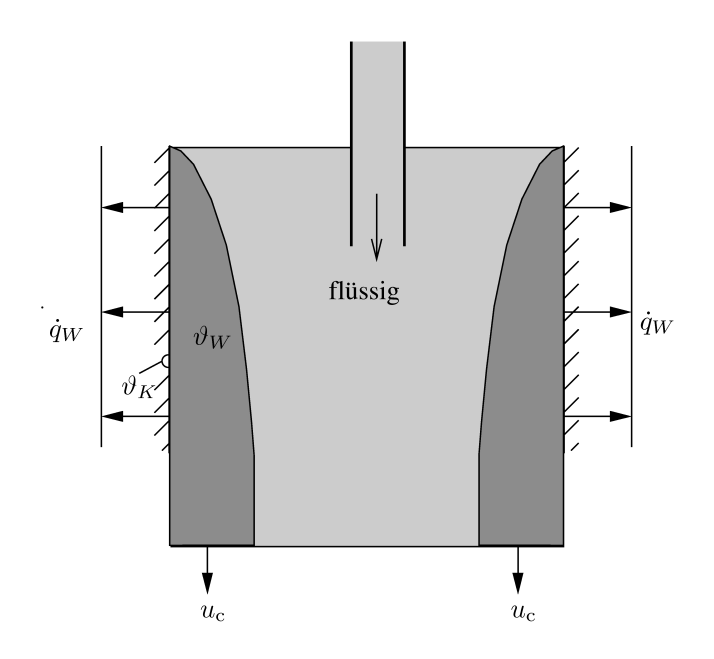

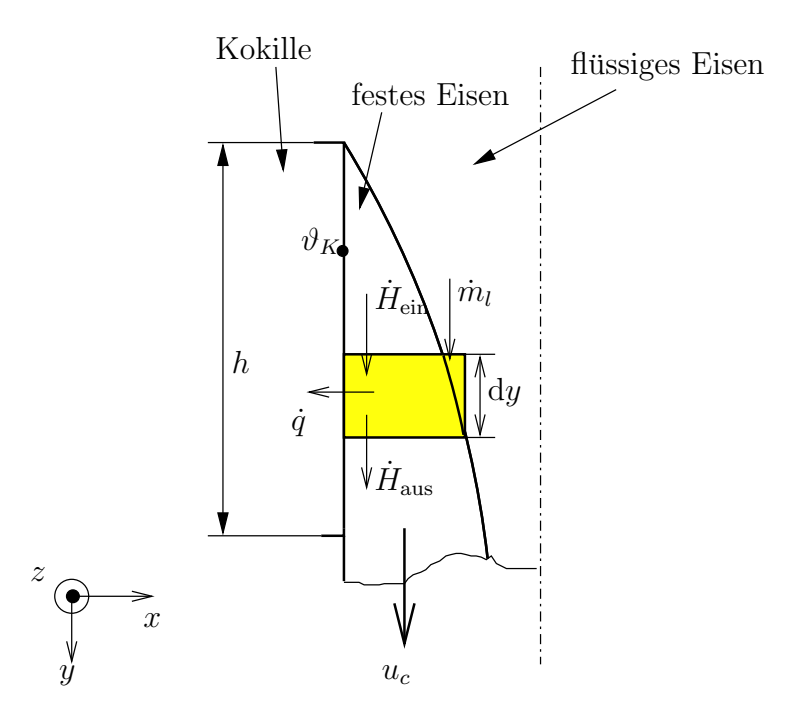

Abbildung 4: Abbildung zum Beispiel aus Abschnitt 4

## Lösung

Skizze s. Abb. 4. 1. HS:

$$
\frac{\mathrm{d}E}{\mathrm{d}t} = \dot{Q} + \dot{W} + \dot{H} \tag{220}
$$

$$
\dot{W} = 0 \tag{221}
$$

$$
\dot{Q} = -\dot{q} \cdot \mathrm{d}y \mathrm{d}z \tag{222}
$$

Annahme:  $\rho_{\rm fest} \approx \rho_{\rm flüssig} \approx \rho.$ Kontinuitätsgleichung:

$$
\dot{m}_l + \rho u_c \cdot dz \cdot x(y) - \rho u_c \cdot dz \cdot x(y + dy) = 0 \tag{223}
$$

$$
\dot{m}_l = \rho u_c \mathrm{d}z \left[ x(y + \mathrm{d}y) - x(y) \right] = \frac{\partial x}{\partial y} \rho u_c \mathrm{d}z \mathrm{d}y \tag{224}
$$

$$
\dot{H} = \dot{m}_l \cdot [c_p(\vartheta_l - \vartheta_l) + l] + \rho u_c c_p x(y) \, dz \cdot (\vartheta_l - \vartheta_{mE}) - \rho u_c c_p x(y) \, dz \cdot (\vartheta_l - \vartheta_{mA}) \tag{225}
$$

$$
\dot{H} = \dot{m}_l + \rho u_c x(y) l \underbrace{\left[\frac{c_p(\vartheta_l - \vartheta_{mE})}{l}\right]}_{\frac{1}{\text{Sf}}} - \rho u_c \text{d} z x(y + \text{d} y) l \underbrace{\left[\frac{c_p(\vartheta_l - \vartheta_{mA})}{l}\right]}_{\frac{1}{\text{Sf}}} \tag{226}
$$

Für Sf  $\gg 1$  bzw.  $\frac{1}{\text{Sf}} \rightarrow 0$  gilt

$$
\dot{H} = \frac{\partial x}{\partial y} \rho u_c l \mathrm{d}y \mathrm{d}z \tag{227}
$$

⇒

$$
\dot{q} = \rho u_c l \frac{\mathrm{d}x}{\mathrm{d}y} \tag{228}
$$

a)  $\vartheta_W = \vartheta_K$ 

$$
\dot{q} = \lambda \frac{\vartheta_l - \vartheta_W}{x} = \rho u_c l \frac{\mathrm{d}x}{\mathrm{d}y} \tag{229}
$$

Gleichsetzen von (229) und Trennen der Variablen ergibt

$$
\int_0^x x dx = \int_0^y \frac{\lambda}{\rho l u_c} (\vartheta_l - \vartheta_W) dt,
$$
\n(230)

ausintegriert

$$
x = +\sqrt{\frac{2\lambda}{\rho l u_c} (\vartheta_l - \vartheta_W) \cdot y}
$$
\n(231)

(negative Lösung der Wurzel physikalisch unsinnig). Am Kokillenende:

$$
x(h) = 0.0265 \,\mathrm{m} \tag{232}
$$

b)

$$
x = \frac{\dot{q}}{\rho u_c l} y \tag{233}
$$

$$
x(h) = 0,00823 \,\mathrm{m} \tag{234}
$$

c)

$$
\dot{q} = \alpha (\vartheta_K - \vartheta_W) \tag{235}
$$

$$
\dot{q} = \lambda \frac{\vartheta_l - \vartheta_W}{x} \tag{236}
$$

bzw. umgeformt

$$
\vartheta_W - \vartheta_K = \frac{\dot{q}}{\alpha} \tag{237}
$$

$$
\vartheta_l - \vartheta_W = \frac{\dot{q}x}{\lambda} \tag{238}
$$

Addition von (237) und (238) ergibt

$$
\vartheta_l - \vartheta_K = \dot{q} \cdot \left(\frac{1}{\alpha} + \frac{x}{\lambda}\right). \tag{239}
$$

Einsetzen von (228) in (239) und Trennen der Variablen gibt

$$
\int_0^y \frac{\vartheta_l - \vartheta_K}{\rho u_c l} \, \mathrm{d}y = \int_0^x \left(\frac{1}{\alpha} + \frac{x}{\lambda}\right) \mathrm{d}x \tag{240}
$$

 ${\tt bzw.}$ ausintegriert und die quadratische Gleichung gelöst

$$
x = -\frac{\lambda}{\alpha} + \sqrt{\frac{\lambda^2}{\alpha^2} + 2\lambda \frac{\vartheta_l - \vartheta_K}{\rho l u_c} \cdot y}
$$
 (241)

(negative Lösung der Wurzel physikalisch unsinnig).

$$
x(h) = 0.0192 \,\mathrm{m} \tag{242}
$$

# 5 Übungsaufgaben zu Strahlung

## Beipiel 5.4.1

### Glühdraht

Ein Glühdraht in einer 100 W Glühbirne habe einen Durchmesser von 0,1 mm und eine Länge von 20cm. Bestimmen Sie die Temperatur des Fadens im stationären Zustand unter der Annahme, dass die gesamte erzeugte Wärme als Strahlung abtransportiert wird. Modellieren Sie den Faden als geraden Kreiszylinder. Das Emissionsvermögen des Fadens betrage  $\bar{\varepsilon} = 0, 32$ .

## Lösung

Die gesamte abgestrahlte Wärme beträgt:

$$
\dot{Q} = 100 \,\mathrm{W}.\tag{243}
$$

Für die von einen nicht-schwarzen Körper emittierte Strahlung gilt:

$$
\dot{q}_e = \bar{\varepsilon}\sigma T^4. \tag{244}
$$

Die Oberfläche des Drahtes beträgt

$$
A = d\pi l. \tag{245}
$$

Daher ist die über die Oberfläche des Drahtes emittierte Strahlung:

$$
\dot{Q}_e = A\dot{q}_e. \tag{246}
$$

Da Wärme nur als Strahlung abgegeben wird, gilt

$$
\dot{Q} = \dot{Q}_e,\tag{247}
$$

und daher können wir die Oberflächentemperatur des Drahtes berechnen:

$$
T = \sqrt[4]{\frac{\dot{Q}}{d\pi l \bar{\varepsilon}\sigma}} = 3060 \,\mathrm{K} \tag{248}
$$

bzw.

$$
\vartheta = T - 273.15 = 2787 \,^{\circ}\mathrm{C} \tag{249}
$$

## Beispiel 5.4.2)

#### Strahlungsschutzschirm mittels schwarzer Platte

Zwischen zwei parallelen schwarzen Wänden A und B mit den Temperaturen  $T_A$  bzw.  $T_B$  wird eine dünne, ebenfalls schwarze Platte eingeschoben. Man berechne um wieviel der Wärmeaustausch zwischen den Wänden A und B durch die Platte verringert wird. Berechnen Sie weiters die Temperatur der Platte.

## Lösung

Ohne Platte:

$$
\dot{q}_{\text{ohne}} = \sigma (T_A^4 - T_B^4) \tag{250}
$$

Mit Zwischenplatte:

Nettowärmestromdichte

$$
\dot{q} = \dot{q}_{A,\text{em}} - \dot{q}_{A,\text{abs}} \tag{251}
$$

Bilanz für Zwischenplatte unter Beachtung, dass die Platte nach beiden Seiten Strahlung emittiert bzw. von beiden Seiten Strahlung absorbiert.

$$
\dot{q}_{A,\text{em}} + \dot{q}_{B,\text{em}} = 2\dot{q}_{P,\text{em}}\tag{252}
$$

$$
\dot{q}_{A,\text{abs}} = \dot{q}_{P,\text{em}} = \frac{1}{2} (\dot{q}_{A,\text{em}} + \dot{q}_{B,\text{em}}) \tag{253}
$$

$$
\dot{q} = \dot{q}_{A,\text{em}} - \frac{1}{2}\dot{q}_{A,\text{em}} - \frac{1}{2}\dot{q}_{B,\text{em}} = \frac{1}{2}(\dot{q}_{A,\text{em}} - \dot{q}_{B,\text{em}}) = \frac{1}{2}\sigma(T_A^4 - T_B^4) = \frac{1}{2}q_{\text{ohne}} \qquad (254)
$$

Wärmetausch ist um Hälfte reduziert.

## Beispiel 5.4.3)

#### Strahlungsschutzschild

Eine schwarze Wand der Temperatur  $T_{SW} = 273 \text{ K}$  tauscht mit einer parallelen Stahlplatte (rostfreier Stahl 301) der Temperatur  $T_{\rm St} = 1073 \,\mathrm{K}$  Strahlung aus. Bestimmen Sie, um wieviel Prozent der Strahlungsaustausch abnimmt, wenn eine polierte Nickelplatte mit der Wärmeleitfähigkeit  $\lambda = 54 \,\mathrm{W/mK}$  und der Dicke  $d = 5 \,\mathrm{mm}$  dazwischen eingeschoben wird. Wie groß ist der Temperaturunterschied zwischen Vorder- und Rückseite der Nickelplatte?

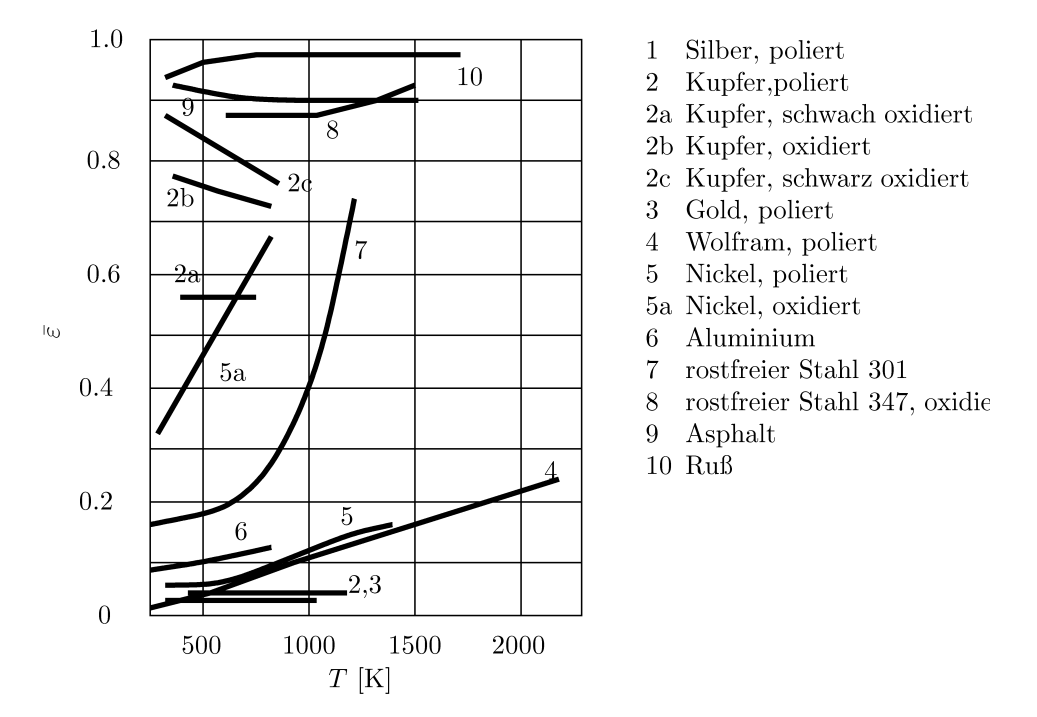

Fig. 5-3 aus Thomas (1992). Abhängigkeit des Emissionsvermögens  $\bar{\varepsilon}$  verschiedener Oberflächen von der Oberflächentemperatur.

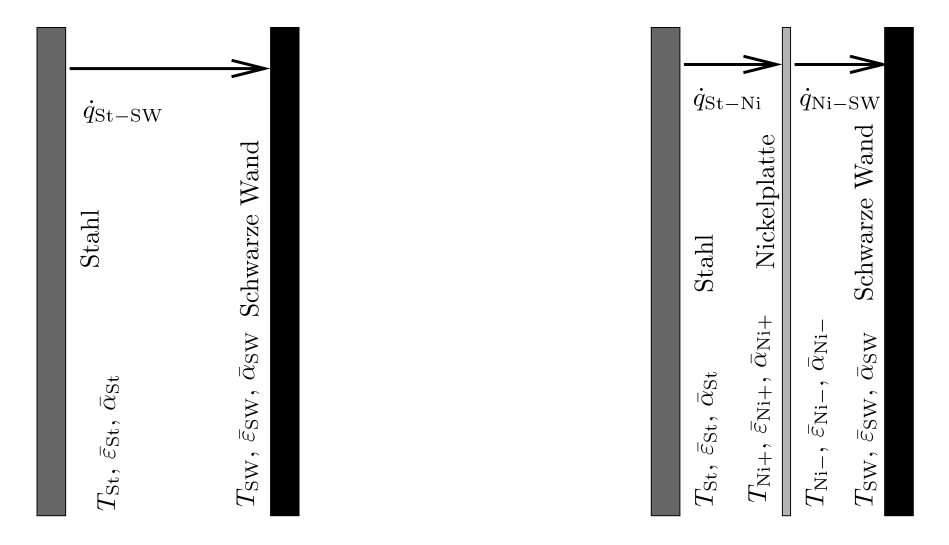

#### Lösung

Für den Strahlungsaustausch vernachlässigen wir zunächst den Temperaturunterschied zwischen Vorder und Rückseite der Platte. Wir nehmen daher an

$$
\frac{T_{\rm Ni+} - T_{\rm Ni-}}{T_{\rm Ni+}} \ll 1
$$

Diese Annahme wird nach der Rechnung überprüft.

## Strahlungsaustausch

Der Strahlungsaustausch zwischen zwei planparallelen Wänden mit den Temperaturen  $T_1$ bzw. $T_2$ dem Absorptionsvermögen $\bar{\alpha}_1$ bzw. $\bar{\alpha}_2$ , Emmisionsvermögen $\bar{\varepsilon}_1$ bzw. $\bar{\varepsilon}_2$ ist gegeben durch

$$
\dot{q}_{12} = \frac{\bar{\alpha}_2 \bar{\varepsilon}_1 \sigma T_1^4 - \bar{\alpha}_2 \bar{\varepsilon}_2 \sigma T_2^4}{\bar{\alpha}_1 + \bar{\alpha}_2 - \bar{\alpha}_1 \bar{\alpha}_2}.
$$

## Austausch Stahlplatte - schwarze Wand

#### Bestimmung des Absorptionsvermögens bzw. des Emissionsvermögens

durch richtige Anwendung des Kirchhoffschen Gesetzes (vergleiche Skriptum Seite 143).

$$
\bar{\varepsilon}_{\rm St} = \bar{\varepsilon}_{\rm St}(T_{\rm St}) = \bar{\varepsilon}_{\rm St}(1073 \, \text{K}) = 0.5,
$$
  

$$
\bar{\varepsilon}_{\rm St} = \bar{\varepsilon}_{\rm St}(T_{\rm SW}) = \bar{\varepsilon}_{\rm St}(273 \, \text{K}) = 0.18.
$$

#### Strahlungsaustausch

$$
\dot{q}_{St-SW} = \bar{\varepsilon}_{\rm St} \sigma T_{\rm St}^4 - \bar{\alpha}_{\rm St} \sigma T_{\rm SW}^4 = 37,5 \,\text{kW/m}^2.
$$

#### Einschub der Nickelplatte

 $\bullet$  1. Näherung:

#### Bestimmung des Absorptionsvermögens bzw. des Emisssionsvermögens

für eine geschätzte Temperatur der Ni-Platte  $T_{\text{Ni}} \sim 800 \text{K}$ .

$$
\bar{\varepsilon}_{\rm St} = \bar{\varepsilon}_{\rm St}(T_{\rm St}) = \bar{\varepsilon}_{\rm St}(1073 \, \mathrm{K}) = 0.5,
$$
  
\n
$$
\bar{\alpha}_{\rm St} = \bar{\varepsilon}_{\rm St}(T_{\rm Ni}) = \bar{\varepsilon}_{\rm St}(800 \, \mathrm{K}) = 0.3
$$
  
\n
$$
\bar{\varepsilon}_{\rm Ni} = \bar{\varepsilon}_{\rm Ni}(T_{\rm Ni}) = \bar{\varepsilon}_{\rm Ni}(800 \, \mathrm{K}) = 0.1,
$$
  
\n
$$
\bar{\alpha}_{\rm Ni+} = \bar{\varepsilon}_{\rm Ni}(T_{\rm St}) = \bar{\varepsilon}_{\rm Ni}(1073 \, \mathrm{K}) = 0.14
$$
  
\n
$$
\bar{\alpha}_{\rm Ni-} = \bar{\varepsilon}_{\rm Ni}(T_{\rm SW}) = \bar{\varepsilon}_{\rm Ni}(273 \, \mathrm{K}) = 0.04
$$

Anwendung des 1. Hauptsatzes auf die Nickelplatte, die sich in einem stationären Zustand befindet.

$$
\dot{q}_{\mathrm{St-Ni}} = \frac{\bar{\alpha}_{\mathrm{Ni+}}\bar{\varepsilon}_{\mathrm{St}}\sigma T_{\mathrm{St}}^4 - \bar{\alpha}_{\mathrm{St}}\bar{\varepsilon}_{\mathrm{Ni}}\sigma T_{\mathrm{Ni}}^4}{\bar{\alpha}_{\mathrm{St}+} + \bar{\alpha}_{\mathrm{Ni+}} - \bar{\alpha}_{\mathrm{St}}\bar{\alpha}_{\mathrm{Ni+}} } = \bar{\varepsilon}_{\mathrm{Ni}}\sigma T_{\mathrm{Ni}}^4 - \bar{\alpha}_{\mathrm{Ni-}}\sigma T_{\mathrm{SW}}^4 = \dot{q}_{\mathrm{Ni-}}\mathrm{sw}.
$$

Bestimmung der Temperatur der Nickelplatte:

$$
\left(\frac{\bar{\alpha}_{\mathrm{St}}}{\bar{\alpha}_{\mathrm{St}}+\bar{\alpha}_{\mathrm{Ni+}}-\bar{\alpha}_{\mathrm{St}}\bar{\alpha}_{\mathrm{Ni+}}}+1\right)\bar{\varepsilon}_{\mathrm{Ni}}\sigma T_{\mathrm{Ni}}^4=\bar{\alpha}_{\mathrm{Ni-}}\sigma T_{\mathrm{SW}}^4+\frac{\bar{\alpha}_{\mathrm{Ni+}}\bar{\varepsilon}_{\mathrm{St}}\sigma T_{\mathrm{St}}^4}{\bar{\alpha}_{\mathrm{St}}+\bar{\alpha}_{\mathrm{Ni+}}-\bar{\alpha}_{\mathrm{St}}\bar{\alpha}_{\mathrm{Ni+}}}
$$

liefert für  $T_{\text{Ni}} = 1074 \text{ K}$ . Diese Lösung ist nicht akzeptabel, da sie dem 2 HS widerspricht. Es läge hier ein Prozess vor, dessen einzige Wirkung es wäre, dass ein Wärmestrom von einer Oberfläche niedriger Temperatur (Stahl) auf eine Oberfläche höherer Temperatur (Nickel) flöße. Mögliche Versagensursache: Die geschätzte Temperatur der Nickelplatte war zu ungenau.

 $\bullet$  2. Näherung:

#### Bestimmung des Absorptionsvermögens bzw. des Emisssionsvermögens

für eine geschätzte Temperatur der Ni-Platte  $T_{\textrm{Ni}} \sim 1000 \textrm{K}$ .

$$
\bar{\varepsilon}_{\mathrm{St}}(1000\,\mathrm{K})=0.4
$$

$$
\bar{\varepsilon}_{\mathrm{Ni}} = \bar{\varepsilon}_{\mathrm{Ni}}(T_{\mathrm{Ni}}) = \bar{\varepsilon}_{\mathrm{Ni}}(1000\,\mathrm{K}) = 0.12,
$$

liefert für  $T_{\text{Ni}} = 967 \text{ K}$ . Diese Näherung ist akzeptabel.

Somit kann nun der Strahlungsaustausch zwischen den Platten bestimmt werden.

$$
\dot{q} = \dot{q}_{\mathrm{St-Ni}} = \dot{q}_{\mathrm{Ni-SW}} = 5,95 \mathrm{kW/m^2}
$$

Das Einschieben der Nickelplatte vermindert den Strahlungsaustausch zwischen der Stahlplatte und der Nickelplatte um 84,1%.

## Temperaturunterschied

Der Temperaturunterschied zwischen Vorder- und Rückseite der Nickelplatte beträgt

$$
\Delta T_{\rm Ni} = \frac{\dot{q}d}{\lambda} = 0,55\,{\rm K}
$$

und ist somit vernachlässigbar klein gegenüber den anderen auftretenden Temperaturunterschieden bzw. gegenüber der Temperatur der Nickelplatte.

## Bsp 6.9.1

Die Temperatur einer Metallschmelze soll mit einem Strahlungsthermometer entsprechend der dargestellten Anordnung gemessen werden.

Annahmen:

1. Die von der Oberfläche der Schmelze ausgehende Strahlung habe in jede Richtung dieselbe Gesamtintensität  $I_{S}$ .

2. Absorption und Emission der Luft können vernachlässigt werden.

3. Die vom Gehäuse und von  $A_0$  emittierte Strahlung kann vernachlässigt werden.

4. Die Blende $A_1$ sei kreisförmig mit dem Radius $r_1=4,8\,\mathrm{mm}.$  Die Detektorfläche $A_0$ sei ebenfalls kreisförmig mit dem Radius  $r_0 = 1, 8 \text{ mm}$ .

- a) Leiten Sie eine Beziehung zwischen  $I<sub>S</sub>$  und dem auf  $A<sub>0</sub>$  auftreffenden Strahlungsfluss aus der gegebenen Geometrie für  $r_1 \ll a$  her.
- b) Welche Temperatur hat die Metallschmelze bei einem auf  $A_0$  auftreffenden Strahlungsfluss von 0,01 W, falls die Schmelze als grauer Strahler mit  $\varepsilon = 0, 9$  angenommen wird?

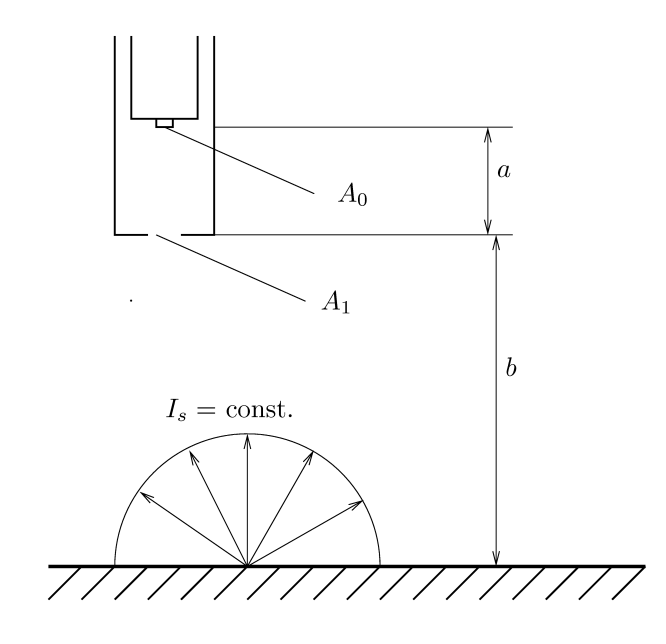

Schmelze,  $T_s$ 

## Lösung

spektrale Strahlungsintensität:

$$
I_{\nu} = \frac{\mathrm{d}_{e} E_{\nu}}{\mathrm{d}A \mathrm{d}t \mathrm{d}\Omega \mathrm{d}\nu} \tag{255}
$$

$$
I = \int_0^\infty I_\nu \mathrm{d}\nu \tag{256}
$$

Strahlungstransport:

$$
\frac{\partial I_{\nu}}{\partial r} = e_{\nu} - a_{\nu} I_{\nu}
$$
\n(257)

$$
a_{\nu} = e_{\nu} = 0 \tag{258}
$$

⇒

$$
I = \text{const} = I_S \tag{259}
$$

 $\label{eq:strahlungsw} \text{Strahlungswärme:}$ 

$$
\dot{q}_R^{(n)} = \vec{\dot{q}}_R \cdot \vec{n} \tag{260}
$$

$$
\vec{q}_R = \int_{4\pi} I_S \vec{l} \, d\Omega \tag{261}
$$

$$
\dot{q}_R^{(n)} = \int_{4\pi} I_S(\vec{l} \cdot \vec{n}) \, d\Omega \vec{n} \tag{262}
$$

Ausschnitt einer Kugel mit der Fläche:

$$
d\Omega = d\theta \sin \theta d\varphi \tag{263}
$$

$$
\begin{pmatrix} \vec{n} \cdot \vec{l} \end{pmatrix} = \begin{pmatrix} 0 \\ 0 \\ 1 \end{pmatrix} \cdot \begin{pmatrix} -\cos\varphi\sin\theta \\ -\sin\varphi\sin\theta \\ -\cos\theta \end{pmatrix} = -\cos\theta \tag{264}
$$

$$
\dot{q}_R^{(n)} = -I_S \int_{\varphi=0}^{2\pi} \int_{\theta=0}^{\theta_1} \cos\theta \, d\theta \sin\theta \, d\varphi = -I_S \cdot 2\pi \frac{\sin^2\theta_1}{2} \tag{265}
$$

$$
\sin \theta_1 \approx x \tag{266}
$$

$$
\dot{q}_R^{(n)} = -I_S \pi \left(\frac{r_1}{a}\right)^2 \tag{267}
$$

$$
\tan \theta_1 = \frac{r_1}{a}, \quad \frac{r_1}{a} \ll 1 \tag{268}
$$

⇒

$$
\theta_1 \approx \frac{r_1}{a} \tag{269}
$$

$$
\dot{q}_R^{(n)} = -I_S \frac{A_1}{a^2} \tag{270}
$$

$$
\dot{Q}_R = \dot{q}_R^{(n)} \cdot A_0 = -I_S \frac{A_1 A_0}{a^2} \tag{271}
$$

Stefan-Boltzmanngesetz:

$$
\dot{q}_e = -I_S \pi = \bar{\varepsilon} \sigma T^4 \tag{272}
$$

$$
I_S = \bar{\varepsilon} \frac{\sigma}{\pi} T^4 \tag{273}
$$

$$
\dot{Q}_R = -\bar{\varepsilon}\frac{\sigma}{\pi}T^4 \frac{A_1 A_0}{a^2} \tag{274}
$$

$$
T = 2945 \,\mathrm{K} \tag{275}
$$

## Bsp 6.9.2

#### Bestimmung des Voluememissionskoeffizienten

Die Bestimmung des Volumensemissionskoeffizienten  $e_{\nu}$  und des Volumensabsorptionskoeffizienten  $a_{\nu}$  einer Flamme erfordert zwei Messungen. Hierfür bedient man sich eines Versuchsaufbaus gemäß der untenstehenden Skizze. Zeigen Sie, wie man aus den gemessenen spektralen Intensitäten  $I_{\nu}$  auf  $e_{\nu}$  und  $a_{\nu}$  schließen kann. Die Intensität  $I_0$  der externen Quelle sei bekannt.

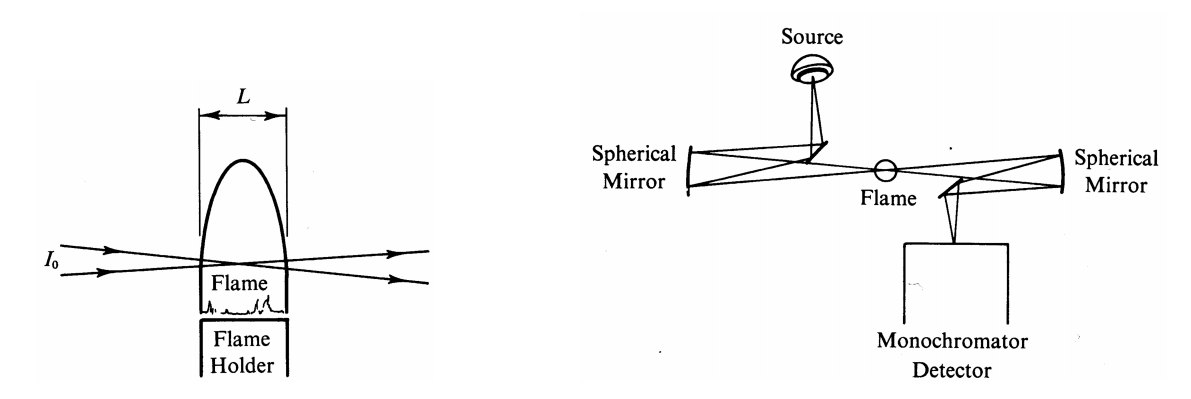

#### Lösung

Die Strahlungstransportgleichung lautet

$$
\frac{\mathrm{d}I_{\nu}}{\mathrm{d}x} = e_{\nu} - a_{\nu}I_{\nu}
$$

Es werden zwei Messungen gemacht:

i) Ohne externe Strahlungsquelle. Somit lautet die Ranbedingung bei Eintritt in die Flamme  $I_{\nu}^{(1)}(0) = 0$  und Integration ergibt.

$$
I_{\nu}^{(1)}(x) = \frac{e_{\nu}}{a_{\nu}} \left( 1 - e^{-a_{\nu}x} \right)
$$

Bei Austritt aus der Flamme gilt daher:

$$
I_{\nu}^{(1)}(L) = \frac{e_{\nu}}{a_{\nu}} \left( 1 - e^{-a_{\nu}L} \right)
$$

ii) Liegt nun eine äußere Strahlungsquelle mit der Intensität  $I_{\nu,0}$  so gilt  $I_{\nu}^{(2)}(0) = I_{\nu,0}$ und Integration ergibt

$$
I_{\nu}^{(2)}(x) = \frac{e_{\nu}}{a_{\nu}} \left( 1 - e^{-a_{\nu}x} \right) + I_{\nu,0} e^{-a_{\nu}x}
$$

Bei Austritt aus der Flamme gilt nun

$$
I_{\nu}^{(2)}(L) = I_{\nu}^{(1)}(L) + I_{\nu,0}e^{-a_{\nu}L}
$$

Ist nun $I_{\nu}^{(1)}(L), I_{\nu}^{(2)}(L)$  und  $I_{\nu,0}$ durch Messung bekannt, kann zunächst $a_{\nu}$  bestimmt werden.

$$
a_{\nu} = L \ln \frac{I_{\nu}^{(2)}(L) - I_{\nu}^{(1)}(L)}{I_{\nu,0}}
$$

und danach  $e_{\nu}$ .

## Bsp 6.9.3

## Abkühlung einer Stahlbramme

Eine Stahlbramme ( $l = 10$ m,  $d = 0, 2$ m,  $b = 1$ m) verläßt mit einer Oberflächentemperatur von  $\vartheta_B = 200$  °C das Stahlwerk und wird im Freien gelagert. Die Lufttemperatur beträgt  $\vartheta_{L} = 20$  °C. Schätzen Sie den Wärmeübergang an der Oberseite der Bramme aufgrund von

- a) Strahlung (betrachten Sie die Bramme als schwarzen Körper),
- b) erzwungener Konvektion ab. (Es bläst ein Wind mit der Geschwindigkeit  $u =$  $10 \,\mathrm{m/s}$  in Querrichtung über die Bramme.)

In welcher Zeit kühlt die Bramme um  $10\,^{\circ}\mathrm{C}$ ab?

erzwungene Konvektion, Pr  $\approx 1$ : Nu<sub>x</sub> = 0, 332 Re<sup>1/2</sup>;  $\sigma = 5,67 \cdot 10^{-8}$  W/m<sup>2</sup>K<sup>4</sup>,

 $\nu_{Luff} = 2, 4 \cdot 10^{-5} \text{ m}^2/\text{s}, \quad \lambda_{Luff} = 0,027 \text{ W/mK}, \quad c_{p,\text{Stahl}} = 700 \text{ J/kgK}, \quad \rho_{\text{Stahl}} = 7200 \text{ kg/m}^3.$ 

## Lösung

#### Beispiel 6.9.4

#### 5.0.1 Raumstation

Ein voller Kreiszylinder aus Aluminium (Radius  $R = 0,25$ m, Länge  $L = 2$ m) wird laut Skizze unter einem Winkel von  $\gamma = 5^{\circ}$  von der Sonne ( $\nu_{\text{max}} = 3,53 \cdot 10^{14} \text{s}^{-1}$ ,  $q_R =$  $1.4 \,\mathrm{kW/m^2}$  angestrahlt. Die Sonne kann als schwarzer Strahler betrachtet werden. Der Zylinder möge sich auf einer einheitlichen Temperatur befinden.

Berechnen Sie die Temperatur des Aluminiumzylinders im stationären Zustand. Für die Ermittlung des Emissionsvermögens  $\bar{\varepsilon}$  nehmen Sie die Temperatur des Aluminiumzylinders zunächst mit 300 K an.

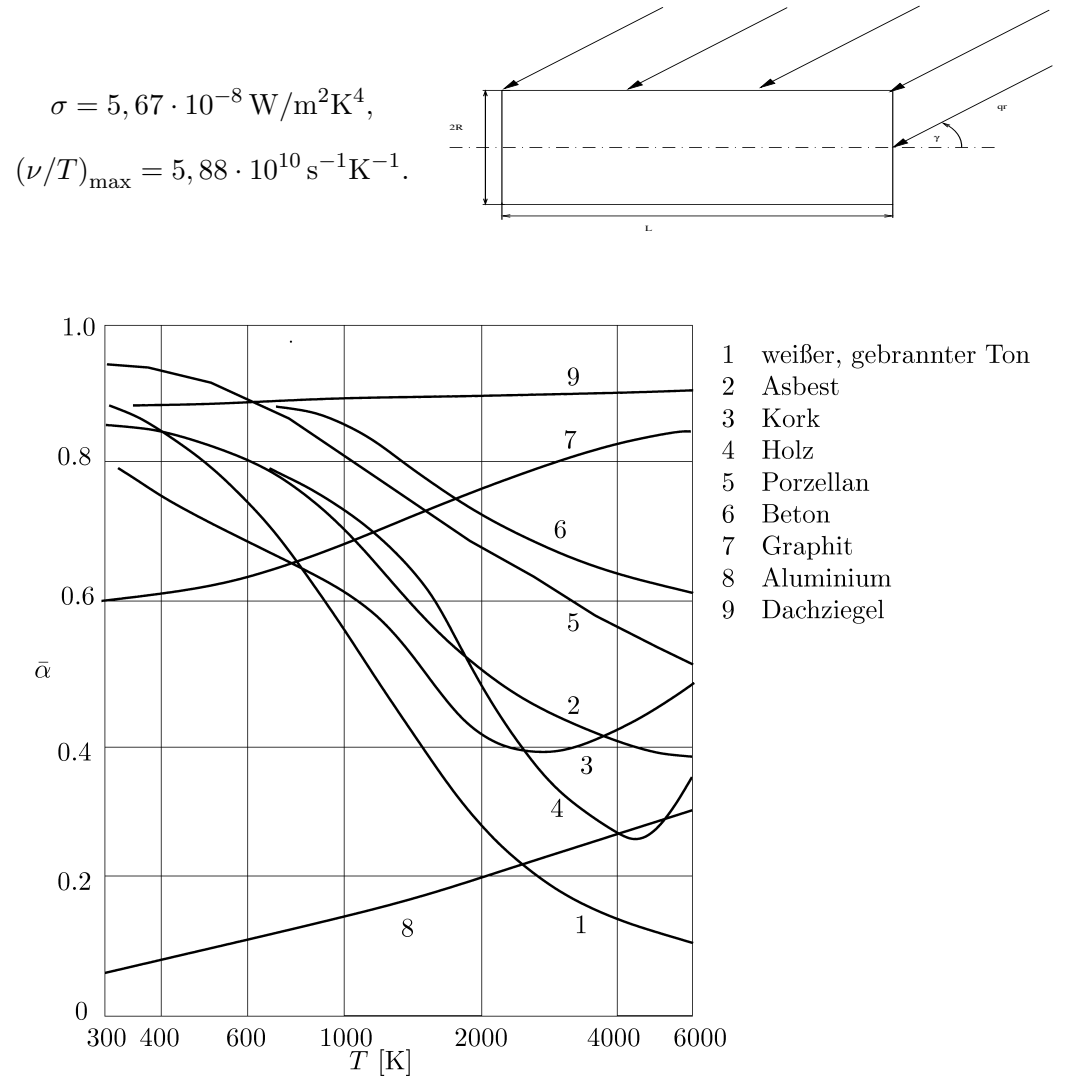

Fig. 5-13 aus Thomas (1992). Absorptionsvermögen  $\bar{\alpha}$  in Abhängigkeit von der Temperatur des strahlenden Krpers fr verschiedene Materialien bei Raumtemperatur.

## Lösung

Raumstation: 1. HS:

$$
0 = \dot{Q}_{\text{abs}} - \dot{Q}_{\text{em}} \tag{276}
$$

$$
\dot{Q}_{\rm abs} = \dot{Q}_{\rm em} \tag{277}
$$

 $\bullet$  absorbierter Wärmestrom:

$$
\dot{Q}_{\rm abs} = -\bar{\alpha} \int_{\bar{A}} \vec{\dot{q}}_R \cdot \vec{n} \mathrm{d}A \tag{278}
$$

mit Absorptionsvermögen  $\bar{\alpha}$ , Strahlungsfluss  $\dot{q}_R$ , Flächennormale  $\vec{n}$ , beschienene Fläche $\bar{A}, \, \vec{\dot{q}}_R \cdot \vec{n} < 0$ 

Stirnfläche:

$$
\vec{\dot{q}}_R \cdot \vec{n} = \dot{q}_R \cdot \begin{pmatrix} -\cos \gamma \\ -\sin \gamma \end{pmatrix} \cdot \begin{pmatrix} 1 \\ 0 \end{pmatrix} = -\vec{\dot{q}}_R \cdot \cos \gamma \tag{279}
$$

$$
\dot{Q}_{\rm abs}^{\rm Stirn} = \bar{\alpha}R^2 \pi \cos \gamma \cdot \dot{q}_R \tag{280}
$$

Mantelfläche:

$$
\vec{n} = \begin{pmatrix} \cos \varphi \\ \sin \varphi \\ 0 \end{pmatrix}
$$
 (281)

$$
\vec{q}_R = \dot{q}_R \cdot \begin{pmatrix} 0 \\ -\sin \gamma \\ -\cos \gamma \end{pmatrix}
$$
 (282)

$$
\vec{\dot{q}}_R \cdot \vec{n} = -\dot{q}_R \sin \phi \sin \theta \tag{283}
$$

$$
\dot{Q}_{\rm abs}^{\rm Mantel} = +\bar{\alpha} \int_0^L \int_0^{\pi} \dot{q}_R \cdot (\sin \varphi \cos \gamma) \cdot R d\varphi dz = 2\bar{\alpha} \dot{q}_R R L \sin \gamma \tag{284}
$$

 $\bullet\,$ emittierter Wärmestrom:

für konvexe Körper (also auch hier) gilt

$$
\dot{Q}_{\text{em}} = \dot{q}_{\text{em}} \cdot A = \sigma T^4 \bar{\varepsilon} \cdot (2R^2 \pi + 2R\pi L) \tag{285}
$$

$$
T^{4} = \frac{\bar{\alpha}\dot{q}_{R} \cdot (R^{2}\pi\cos\gamma + 2RL\sin\gamma)}{\sigma\bar{\varepsilon} \cdot (2R^{2}\pi + 2R\pi L)}
$$
(286)

 $\bar{\alpha}$  =?  $\rightarrow$ Wiensches Verschiebungsgesetz:

$$
\left(\frac{\nu}{T_R}\right)_{\text{max}} = 5.88 \cdot 10^{10} \,\text{s}^{-1} \,\text{K}^{-1} \tag{287}
$$

 $\Rightarrow$ Oberflächentemperatur der Sonne:

$$
T_R = 6003 \,\mathrm{K} \tag{288}
$$

$$
\bar{\alpha} = \bar{\alpha}(T_R) = 0.3\tag{289}
$$

Im VTG gilt $\bar{\alpha} = \bar{\varepsilon} \rightarrow$ 

$$
\bar{\varepsilon} = \bar{\varepsilon}(T_K) = \bar{\varepsilon}(300\,\text{K}) = 0.07\tag{290}
$$

⇒

$$
T = 303 \,\mathrm{K} \tag{291}
$$